This form is effective beginning with the January 1 to June 30, 2017 accounting period (2017/1) If you are filing for a prior accounting period, contact the Licensing Division for the correct form.

**STATEMENT OF ACCOUNT** for Secondary Transmissions by

Cable Systems (Long Form)

General instructions are located in

the first tab of this workbook.

# SA3E Long Form

Return completed workbook by email to:

# coplicsoa@copyright.gov

For additional information, contact the U.S. Copyright Office Licensing Division at: Tel: (202) 707-8150

| Α                   | AC                                                                                                    | CCOUNTING                                                                                                    | PERIOD CO             | VERED BY T           | THIS STATEMENT                  | :                        |                                                                          |              |        |  |  |
|---------------------|----------------------------------------------------------------------------------------------------|----------------------------------------------------------------------------------------------------|-----------------------|----------------------|---------------------------------|--------------------------|--------------------------------------------------------------------------|--------------|--------|--|--|
| Accounting          | 2019/2                                                                                                    |                                                                                                    |                       |                      |                                 |                          |                                                                          |              |        |  |  |
| Period              |                                                                                                    |                                                                                                    |                       |                      |                                 |                          |                                                                          |              |        |  |  |
| B<br>Owner          | — One are full regaring the owner of the object system. If the owner is a subsidiary of another corporation, give the full corpo- |                                                                                                    |                       |                      |                                 |                          |                                                                          |              | 035125 |  |  |
|                     | LI                                                                                                    | EGAL NAME OF                                                                                                    | OWNER/MAILI           | ING ADDRESS (        | OF CABLE SYSTEM                 |                          |                                                                          |              |        |  |  |
|                     |                                                                                                    | CEQUEL C                                                                                                    | COMMUNIC              | ATIONS LLC           | C                               |                          |                                                                          |              |        |  |  |
|                     |                                                                                                    |                                                                                                    |                       |                      |                                 |                          |                                                                          |              |        |  |  |
|                     |                                                                                                    |                                                                                                    |                       |                      |                                 |                          |                                                                          | 03512        | 520192 |  |  |
|                     |                                                                                                    |                                                                                                    |                       |                      |                                 |                          |                                                                          | 035125       | 2019/2 |  |  |
|                     |                                                                                                    |                                                                                                    |                       |                      |                                 |                          |                                                                          |              |        |  |  |
|                     |                                                                                                    |                                                                                                    | LOOP 323              |                      |                                 |                          |                                                                          |              |        |  |  |
|                     |                                                                                                    | TYLER, T                                                                                                    | (75701                |                      |                                 |                          |                                                                          |              |        |  |  |
| С                   |                                                                                                    | <b>INSTRUCTIONS:</b> In line 1, give any business or trade names used to identify the business and operation of the system unless these names already appear in space B. In line 2, give the mailing address of the system, if different from the address given in space B. |                       |                      |                                 |                          |                                                                          |              |        |  |  |
| System              | 1                                                                                                    | IDENTIFICATIO                                                                                                    | N OF CABLE SYS        | STEM:                |                                 |                          |                                                                          |              |        |  |  |
|                     | _                                                                                                    | GAINESVILLE                                                                                                    |                       |                      |                                 |                          |                                                                          |              |        |  |  |
|                     |                                                                                                    | MAILING ADDRESS OF CABLE SYSTEM:                                                                                                    |                       |                      |                                 |                          |                                                                          |              |        |  |  |
|                     | 2                                                                                                    | (Number, street, ru                                                                                                    | ral route, apartment, | or suite number)     |                                 |                          |                                                                          |              |        |  |  |
|                     |                                                                                                    | (City, town, state, z                                                                                                    | in code)              |                      |                                 |                          |                                                                          |              |        |  |  |
| P                   | -                                                                                                    | (only, town, state, z                                                                                                    |                       |                      |                                 |                          |                                                                          |              |        |  |  |
| D                   |                                                                                                    |                                                                                                    |                       | ice D instructior    | ns, see page 1b. Iden           | tify only the frst com   | munity served below and r                                                | elist on pag | ge 1b  |  |  |
| Area<br>Served      | wit                                                                                                    | th all communit                                                                                                    |                       |                      |                                 | STATE                    |                                                                          |              |        |  |  |
| First               |                                                                                                    | GAINESVI                                                                                                    |                       |                      |                                 |                          |                                                                          |              |        |  |  |
| Community           | -                                                                                                    |                                                                                                    |                       | a communities        | if you report multiple          |                          | Space C                                                                  |              |        |  |  |
|                     | _                                                                                                    | CITY OR TOW                                                                                                    |                       |                      |                                 | STATE                    | CH LINE UP                                                               | SUE          | B GRP# |  |  |
| 0                   | Alda MD A                                                                                                    |                                                                                                    |                       |                      |                                 |                          |                                                                          |              | 1      |  |  |
| Sample              | Alliance MD B                                                                                                    |                                                                                                    |                       |                      |                                 |                          | В                                                                        |              | 2      |  |  |
|                     | Ge                                                                                                    | ring                                                                                                    |                       |                      |                                 | MD                       | В                                                                        |              | 3      |  |  |
|                     | -                                                                                                    |                                                                                                    |                       |                      |                                 |                          |                                                                          |              |        |  |  |
| -                   |                                                                                                    |                                                                                                    |                       |                      |                                 |                          | ying information (PII) requested o                                       |              |        |  |  |
|                     |                                                                                                    | •                                                                                                    |                       |                      |                                 |                          | , such as name, address and telep<br>ng in the Offce's public indexes an |              |        |  |  |
| • •                 | -                                                                                                    | •••••                                                                                                    | •                     |                      |                                 |                          | of account and its placement in t                                        |              |        |  |  |
| completed record of | of stat                                                                                                    | ements of account                                                                                                    | t, and it may affect  | the legal suffciency | y of the fling, a determination | on that would be made by | a court of law.                                                          |              |        |  |  |

FOR COPYRIGHT OFFICE USE ONLY

\$

AMOUNT

ALLOCATION NUMBER

DATE RECEIVED

02/28/2020

H

|                                                                                                    |                   |            |                      | 1                      |  |  |  |  |
|----------------------------------------------------------------------------------------------------|-------------------|------------|----------------------|------------------------|--|--|--|--|
| LEGAL NAME OF OWNER OF CABLE SYSTEM:<br>CEQUEL COMMUNICATIONS LLC                                                                                                    |                   |            | SYSTEM ID#<br>035125 |                        |  |  |  |  |
| <b>Instructions:</b> List each separate community served by the cable system. A "community" is the same as a "community unit" as defined in FCC rules: "a separate and distinct community or municipal entity (including unincorporated communities within unincorporated areas and including single, discrete unincorporated areas." 47 C.F.R. §76.5(dd). The frst community that you list will serve as a form of system identification hereafter known as the "first community." Please use it as the first community on all future filings.<br><b>Note:</b> Entities and properties such as hotels, apartments, condominiums, or mobile home parks should be reported in parentheses |                   |            |                      |                        |  |  |  |  |
| below the identified city or town.                                                                                                    |                   |            |                      |                        |  |  |  |  |
| If all communities receive the same complement of television broadcast stations (i.e., one channel line-up for all), then either associate all communities with the channel line-up "A" in the appropriate column below or leave the column blank. If you report any stations on a partially distant or partially permitted basis in the DSE Schedule, associate each relevant community with a subscriber group, designated by a number (based on your reporting from Part 9).                                                                                                    |                   |            |                      |                        |  |  |  |  |
| When reporting the carriage of television broadcast stations on a community-by-community-hannel line-up designated by an alpha-letter(s) (based on your Space G reporting) and (based on your reporting from Part 9 of the DSE Schedule) in the appropriate columns be                                                                                                    | a subscriber grou |            |                      |                        |  |  |  |  |
| CITY OR TOWN                                                                                                    | STATE             | CH LINE UP | SUB GRP#             |                        |  |  |  |  |
| GAINESVILLE                                                                                                    | тх                |            |                      | First                  |  |  |  |  |
| COOKE COUNTY                                                                                                    | ТХ                |            |                      | Community              |  |  |  |  |
| OAK RIDGE                                                                                                    | TX                |            |                      |                        |  |  |  |  |
|                                                                                                    |                   |            |                      |                        |  |  |  |  |
|                                                                                                    |                   |            |                      |                        |  |  |  |  |
|                                                                                                    |                   |            |                      | See instructions for   |  |  |  |  |
|                                                                                                    |                   |            |                      | additional information |  |  |  |  |
|                                                                                                    |                   |            |                      | on alphabetization.    |  |  |  |  |
|                                                                                                    |                   |            |                      |                        |  |  |  |  |
|                                                                                                    |                   |            |                      |                        |  |  |  |  |
|                                                                                                    |                   |            |                      |                        |  |  |  |  |
|                                                                                                    |                   |            |                      |                        |  |  |  |  |
|                                                                                                    |                   |            |                      |                        |  |  |  |  |
|                                                                                                    |                   |            |                      |                        |  |  |  |  |
|                                                                                                    |                   |            |                      |                        |  |  |  |  |
|                                                                                                    |                   |            |                      |                        |  |  |  |  |
|                                                                                                    |                   |            |                      | Add rows as necessary. |  |  |  |  |
|                                                                                                    |                   |            |                      |                        |  |  |  |  |
|                                                                                                    |                   |            |                      |                        |  |  |  |  |
|                                                                                                    |                   |            |                      |                        |  |  |  |  |
|                                                                                                    |                   |            |                      |                        |  |  |  |  |
|                                                                                                    |                   |            |                      |                        |  |  |  |  |
|                                                                                                    |                   |            |                      |                        |  |  |  |  |
|                                                                                                    |                   |            |                      |                        |  |  |  |  |
|                                                                                                    |                   |            |                      |                        |  |  |  |  |
|                                                                                                    |                   |            |                      |                        |  |  |  |  |
|                                                                                                    |                   |            |                      |                        |  |  |  |  |
|                                                                                                    |                   |            |                      |                        |  |  |  |  |
|                                                                                                    |                   |            |                      |                        |  |  |  |  |
|                                                                                                    |                   |            |                      |                        |  |  |  |  |
|                                                                                                    |                   |            |                      |                        |  |  |  |  |
|                                                                                                    |                   |            |                      |                        |  |  |  |  |
|                                                                                                    |                   |            |                      |                        |  |  |  |  |
|                                                                                                    |                   |            |                      |                        |  |  |  |  |
|                                                                                                    |                   |            |                      |                        |  |  |  |  |
|                                                                                                    |                   |            |                      |                        |  |  |  |  |
|                                                                                                    |                   |            |                      |                        |  |  |  |  |
|                                                                                                    |                   |            |                      |                        |  |  |  |  |
|                                                                                                    |                   |            |                      |                        |  |  |  |  |
|                                                                                                    |                   |            |                      | 1                      |  |  |  |  |

| N                     | LEGAL NAME OF OWNER OF CABLE SYSTEM:                                                                                                    |                    |                               |                   |             |                   |              |                       |       |  |  |
|-----------------------|----------------------------------------------------------------------------------------------------|--------------------|-------------------------------|-------------------|-------------|-------------------|--------------|-----------------------|-------|--|--|
| Name                  | CEQUEL COMMUNICAT                                                                                                    | IONS LLC           |                               |                   |             |                   |              |                       | 03512 |  |  |
| _                     | SECONDARY TRANSMISSION                                                                                                    | SERVICE: SL        | JBSCRI                        | BERS AND R        | ATES        |                   |              |                       |       |  |  |
| E                     | In General: The information in s                                                                                                    |                    | -                             |                   |             | y transmission s  | ervice of th | ne cable              |       |  |  |
|                       | system, that is, the retransmission of television and radio broadcasts by your system to subscribers. Give information                                                                                                    |                    |                               |                   |             |                   |              |                       |       |  |  |
| Secondary             | about other services (including pay cable) in space F, not here. All the facts you state must be those existing on the                                                                                                    |                    |                               |                   |             |                   |              |                       |       |  |  |
| Transmission          | b- Number of Subscribers: Both blocks in space E call for the number of subscribers to the cable system, broken                                                                                                    |                    |                               |                   |             |                   |              |                       |       |  |  |
| Service: Sub-         |                                                                                                    |                    |                               |                   |             |                   |              |                       |       |  |  |
| scribers and<br>Rates | down by categories of secondary transmission service. In general, you can compute the number of subscribers in                                                                                                    |                    |                               |                   |             |                   |              |                       |       |  |  |
| Rates                 | each category by counting the number of billings in that category (the number of persons or organizations charged separately for the particular service at the rate indicated—not the number of sets receiving service).                            |                    |                               |                   |             |                   |              |                       |       |  |  |
|                       | <b>Rate:</b> Give the standard rate c                                                                                                    |                    |                               |                   |             | 0                 | ,            | e and the             |       |  |  |
|                       | unit in which it is generally billed                                                                                                    | -                  | -                             | -                 |             |                   | -            |                       |       |  |  |
|                       | category, but do not include disc                                                                                                    |                    |                               |                   | ,           |                   |              |                       |       |  |  |
|                       | Block 1: In the left-hand block                                                                                                    |                    |                               |                   | ies of seco | ondary transmis   | sion servic  | e that cable          |       |  |  |
|                       | systems most commonly provide                                                                                                    |                    |                               |                   |             |                   |              |                       |       |  |  |
|                       | that applies to your system. Note                                                                                                    |                    |                               | -                 |             | -                 |              |                       |       |  |  |
|                       | categories, that person or entity                                                                                                    |                    |                               |                   |             |                   |              |                       |       |  |  |
|                       | subscriber who pays extra for ca                                                                                                    |                    |                               |                   |             | I in the count un | der "Servic  | e to the              |       |  |  |
|                       | first set" and would be counted once again under "Service to additional set(s)."                                                                                                    |                    |                               |                   |             |                   |              |                       |       |  |  |
|                       | <b>Block 2:</b> If your cable system has rate categories for secondary transmission service that are different from those printed in block 1 (for example, tiers of services that include one or more secondary transmissions), list them, together |                    |                               |                   |             |                   |              |                       |       |  |  |
|                       | printed in block 1 (for example, tiers of services that include one or more secondary transmissions), list them, together with the number of subscribers and rates, in the right-hand block. A two- or three-word description of the service is     |                    |                               |                   |             |                   |              |                       |       |  |  |
|                       | sufficient.                                                                                                    |                    | 5                             |                   |             |                   |              |                       |       |  |  |
|                       | BLO                                                                                                    |                    |                               |                   | BLOC        |                   | •            |                       |       |  |  |
|                       | CATEGORY OF SERVICE                                                                                                    | NO. OF<br>SUBSCRIB |                               | RATE              | CAT         | EGORY OF SE       | RVICE        | NO. OF<br>SUBSCRIBERS | RATE  |  |  |
|                       | Residential:                                                                                                    |                    |                               |                   |             |                   |              |                       |       |  |  |
|                       | <ul> <li>Service to first set</li> </ul>                                                                                                    |                    | 2,299                         | \$ 34.99          |             |                   |              |                       |       |  |  |
|                       | <ul> <li>Service to additional set(s)</li> </ul>                                                                                                    |                    |                               |                   |             |                   |              |                       |       |  |  |
|                       | • FM radio (if separate rate)                                                                                                    |                    |                               |                   |             |                   |              |                       |       |  |  |
|                       | Motel, hotel                                                                                                    |                    |                               |                   |             |                   |              |                       |       |  |  |
|                       | Commercial                                                                                                    |                    | 104                           | \$ 34.99          |             |                   |              |                       |       |  |  |
|                       | Converter                                                                                                    |                    |                               |                   |             |                   |              |                       |       |  |  |
|                       | Residential                                                                                                    |                    |                               |                   |             |                   |              |                       |       |  |  |
|                       | Non-residential                                                                                                    |                    |                               |                   |             |                   |              |                       |       |  |  |
|                       |                                                                                                    |                    |                               |                   | l           |                   |              |                       |       |  |  |
|                       | SERVICES OTHER THAN SEC<br>In General: Space F calls for rat                                                                                                    |                    |                               |                   |             | l vour cable eve  | tom's sorvi  | ces that were         |       |  |  |
| F                     | not covered in space E, that is, t                                                                                                    |                    | ,                             |                   | •           |                   |              |                       |       |  |  |
|                       | service for a single fee. There ar                                                                                                    |                    |                               |                   |             |                   | -            |                       |       |  |  |
| Services              | furnished at cost or (2) services                                                                                                    | •                  |                               |                   | 0           |                   | υ ( )        |                       |       |  |  |
| Other Than            | amount of the charge and the un                                                                                                    | it in which it is  | usually                       | billed. If any ra | ates are ch | arged on a varia  | able per-pr  | ogram basis,          |       |  |  |
| Secondary             | enter only the letters "PP" in the                                                                                                    |                    |                               |                   |             |                   |              |                       |       |  |  |
| Transmissions:        | Block 1: Give the standard rat                                                                                                    |                    |                               |                   |             |                   |              |                       |       |  |  |
| Rates                 | Block 2: List any services that                                                                                                    |                    |                               |                   | -           |                   |              |                       |       |  |  |
|                       | listed in block 1 and for which a separate charge was made or established. List these other services in the form of a brief (two- or three-word) description and include the rate for each.                                                         |                    |                               |                   |             |                   |              |                       |       |  |  |
|                       |                                                                                                    | BLO                |                               |                   |             |                   |              | BLOCK 2               |       |  |  |
|                       | CATEGORY OF SERVICE                                                                                                    | RATE               |                               | GORY OF SER       | VICE        | RATE              | CATEGO       | DRY OF SERVICE        | RATE  |  |  |
|                       | Continuing Services:                                                                                                    |                    | Install                       | ation: Non-res    | idential    |                   |              |                       |       |  |  |
|                       | • Pay cable                                                                                                    | \$ 19.00           | • Mo                          | tel, hotel        |             |                   |              |                       |       |  |  |
|                       | <ul> <li>Pay cable—add'l channel</li> </ul>                                                                                                    | \$ 19.00           | • Co                          | mmercial          |             |                   |              |                       |       |  |  |
|                       | Fire protection                                                                                                    |                    | • Pa                          | y cable           |             |                   |              |                       |       |  |  |
|                       | <ul> <li>Burglar protection</li> </ul>                                                                                                    |                    | • Pa                          | y cable-add'l cł  | nannel      |                   |              |                       |       |  |  |
|                       | Installation: Residential                                                                                                    |                    | • Fire                        | e protection      |             |                   |              |                       |       |  |  |
|                       | • First set                                                                                                    | \$ 99.00           | • Bu                          | glar protection   |             |                   |              |                       |       |  |  |
|                       | <ul> <li>Additional set(s)</li> </ul>                                                                                                    | \$ 25.00           | Other                         | services:         |             |                   |              |                       |       |  |  |
|                       | • FM radio (if separate rate)                                                                                                    |                    | •Re                           | connect           |             | \$ 40.00          |              |                       |       |  |  |
|                       | • Converter                                                                                                    |                    | • Dis                         | connect           |             |                   |              |                       |       |  |  |
|                       |                                                                                                    |                    | • Ou                          | tlet relocation   |             | \$ 25.00          |              |                       |       |  |  |
|                       |                                                                                                    |                    |                               |                   |             |                   |              |                       |       |  |  |
|                       |                                                                                                    |                    | Move to new address     99.00 |                   |             |                   |              |                       |       |  |  |

| CEQUEL CON                                                                                                    | WNER OF CABLE SY                                                                                                    |                                                                                                    |                                                                                                    |                                                                                                    | SYSTEM ID#<br>035125                                                                                                    | Name                                         |
|----------------------------------------------------------------------------------------------------|----------------------------------------------------------------------------------------------------|----------------------------------------------------------------------------------------------------|----------------------------------------------------------------------------------------------------|----------------------------------------------------------------------------------------------------|----------------------------------------------------------------------------------------------------|----------------------------------------------|
| PRIMARY TRANSMIT                                                                                                    | TERS: TELEVISI                                                                                                    | ON                                                                                                    |                                                                                                    |                                                                                                    |                                                                                                    |                                              |
| carried by your cable<br>FCC rules and regula<br>76.59(d)(2) and (4), 7<br>substitute program ba<br>Substitute Basis<br>basis under specifc F                                                                                                    | e system during the<br>ations in effect or<br>76.61(e)(2) and (-<br>asis, as explaine<br><b>Stations:</b> With r<br>FCC rules, regula                                                                                                    | he accounting<br>n June 24, 19<br>4), or 76.63 (<br>d in the next<br>respect to any<br>ations, or auth                                                                                                    | g period, except<br>81, permitting the<br>referring to 76.6<br>paragraph.<br>y distant stations<br>porizations:                                                                                                    | (1) stations carri-<br>le carriage of cer-<br>1(e)(2) and (4))];<br>s carried by your                                                                                                    | s and low power television stations)<br>ed only on a part-time basis under<br>tain network programs (sections<br>and (2) certain stations carried on a<br>cable system on a substitute program<br>nent and Program Log)—If the                                                                                                    | G<br>Primary<br>Transmitters:<br>Television  |
| <ul> <li>station was carried</li> <li>List the station here<br/>basis. For further in<br/>in the paper SA3 f<br/>Column 1: List ea<br/>each multicast stream</li> </ul>                                                                                                    | d only on a subsi<br>e, and also in spa<br>information conc<br>form.<br>ach station's call<br>n associated with                                                                                                    | titute basis.<br>ice I, if the sta<br>erning substit<br>sign. Do not i<br>n a station ac                                                                                                    | ation was carried<br>tute basis station<br>report origination<br>cording to its ov                                                                                                    | d both on a subst<br>ns, see page (v) o<br>n program service<br>er-the-air designa                                                                                                    | itute basis and also on some other<br>of the general instructions located<br>as such as HBO, ESPN, etc. Identify<br>tion. For example, report multi-                                                                                                    |                                              |
| WETA-simulcast).<br>Column 2: Give th<br>its community of licer<br>on which your cable s<br>Column 3: Indica<br>educational station, b                                                                                                    | he channel numb<br>nse. For example<br>system carried th<br>te in each case v<br>by entering the le<br>ticast), "E" (for no                                                                                                    | ber the FCC h<br>e, WRC is Ch<br>he station.<br>whether the s<br>tter "N" (for n<br>oncommercia                                                                                                    | nas assigned to<br>annel 4 in Wash<br>tation is a netwo<br>etwork), "N-M" (<br>I educational), o                                                                                                    | the television sta<br>ington, D.C. This<br>ork station, an ind<br>for network multio<br>r "E-M" (for nonc                                                                                                    | h stream separately; for example<br>tion for broadcasting over-the-air in<br>may be different from the channel<br>ependent station, or a noncommercial<br>acat), "I" (for independent), "I-M"<br>ommercial educational multicast).                                                                                                    |                                              |
| Column 4: If the splanation of local ser<br>Column 5: If you<br>called system carried<br>carried the distant sta<br>For the retransmis<br>of a written agreement<br>the cable system and<br>tion "E" (exempt). For<br>explanation of these<br>Column 6: Give th                                                                                                    | station is outside<br>vice area, see pa<br>have entered "Y<br>the distant static<br>ation on a part-tir<br>ssion of a distant<br>nt entered into or<br>d a primary transu<br>r simulcasts, also<br>three categories,<br>he location of ea<br>Canadian statio                           | the local servage (v) of the<br>ess" in column<br>on during the<br>me basis becc<br>multicast stre<br>n or before Ju<br>mitter or an a<br>o enter "E". If<br>, see page (v)<br>ch station. Fc<br>ns, if any, giv                          | vice area, (i.e. "or<br>general instruct<br>4, you must con<br>accounting perior<br>ause of lack of a<br>eam that is not s<br>me 30, 2009, be<br>ssociation repre-<br>you carried the<br>0 of the general<br>or U.S. stations,<br>e the name of th | distant"), enter "Y<br>ions located in th<br>mplete column 5,<br>dol. Indicate by er<br>ictivated channel<br>ubject to a royalt<br>stween a cable sy<br>senting the prima<br>channel on any c<br>instructions locat<br>list the communit<br>with | es". If not, enter "No". For an ex-<br>e paper SA3 form.<br>stating the basis on which your<br>tering "LAC" if your cable system<br>capacity.<br>y payment because it is the subject<br>stem or an association representing<br>ny transmitter, enter the designa-<br>ther basis, enter "O." For a further<br>d in the paper SA3 form.<br>y to which the station is licensed by the<br>h which the station is licensed by the                                                                                                    |                                              |
|                                                                                                    | -                                                                                                    | CHANN                                                                                                    | EL LINE-UP                                                                                                    | AA                                                                                                    |                                                                                                    |                                              |
| 1. CALL<br>SIGN                                                                                                    | 2. B'CAST<br>CHANNEL<br>NUMBER                                                                                                    | 3. TYPE<br>OF<br>STATION                                                                                                    | 4. DISTANT?<br>(Yes or No)                                                                                                    | 5. BASIS OF<br>CARRIAGE<br>(If Distant)                                                                                                    | 6. LOCATION OF STATION                                                                                                    |                                              |
| KAZD-1                                                                                                    | 55                                                                                                    | <u> </u>                                                                                                    | No                                                                                                    |                                                                                                    | LAKE DALLAS, TX                                                                                                    |                                              |
| KDAF-1                                                                                                    | 33                                                                                                    | <u> </u>                                                                                                    | No                                                                                                    |                                                                                                    | DALLAS, TX                                                                                                    | See instructions for                         |
| KDAF-2                                                                                                    | 33.2                                                                                                    | I-M                                                                                                    | No                                                                                                    |                                                                                                    | DALLAS, TX                                                                                                    | additional informatio<br>on alphabetization. |
| KDAF-3                                                                                                    | 33.3                                                                                                    | I-M                                                                                                    | No                                                                                                    |                                                                                                    | DALLAS, TX                                                                                                    |                                              |
| KDAF-HD1                                                                                                    | 33                                                                                                    | I-M                                                                                                    | No                                                                                                    |                                                                                                    | DALLAS, TX                                                                                                    |                                              |
| KDFI-1                                                                                                    | 27                                                                                                    | <u> </u>                                                                                                    | No                                                                                                    |                                                                                                    | DALLAS, TX                                                                                                    |                                              |
| KDFI-2                                                                                                    | 27.2                                                                                                    | I-M                                                                                                    | No                                                                                                    |                                                                                                    | DALLAS, TX                                                                                                    |                                              |
| KDFI-3                                                                                                    | 27.3                                                                                                    | I-M                                                                                                    | No                                                                                                    |                                                                                                    | DALLAS, TX                                                                                                    |                                              |
| KDFI-HD1                                                                                                    | 27                                                                                                    | I-M                                                                                                    | No                                                                                                    |                                                                                                    | DALLAS, TX                                                                                                    |                                              |
| KDFW-1                                                                                                    | 4                                                                                                    | I                                                                                                    | No                                                                                                    |                                                                                                    | DALLAS, TX                                                                                                    |                                              |
| KDFW-HD1                                                                                                    | 4                                                                                                    | I-M                                                                                                    | No                                                                                                    |                                                                                                    | DALLAS, TX                                                                                                    |                                              |
| KDTN-1                                                                                                    | 2                                                                                                    | Е                                                                                                    | No                                                                                                    |                                                                                                    | DENTON, TX                                                                                                    |                                              |
| KDTN-HD1                                                                                                    | 2                                                                                                    | E-M                                                                                                    | No                                                                                                    |                                                                                                    | DENTON, TX                                                                                                    |                                              |
| KDTX-1                                                                                                    | 58                                                                                                    | I                                                                                                    | No                                                                                                    |                                                                                                    | DALLAS, TX                                                                                                    |                                              |
|                                                                                                    | 13                                                                                                    | Е                                                                                                    | Yes                                                                                                    | 0                                                                                                    | 1                                                                                                    |                                              |
| NERA-1                                                                                                    |                                                                                                    |                                                                                                    |                                                                                                    |                                                                                                    | DALLAS, TX                                                                                                    | 1                                            |
|                                                                                                    | 13.3                                                                                                    | E-M                                                                                                    | Yes                                                                                                    |                                                                                                    | DALLAS, TX<br>DALLAS, TX                                                                                                    |                                              |
| KERA-3                                                                                                    | 13.3<br>13.4                                                                                                    | E-M<br>E-M                                                                                                    | Yes<br>Yes                                                                                                    | 0                                                                                                    | DALLAS, TX                                                                                                    |                                              |
| KERA-3<br>KERA-4                                                                                                    | 13.4                                                                                                    | E-M                                                                                                    | Yes                                                                                                    | 0<br>0                                                                                                    | DALLAS, TX<br>DALLAS, TX                                                                                                    |                                              |
| KERA-3<br>KERA-4<br>KERA-HD1                                                                                                    | 13.4<br>13                                                                                                    | E-M<br>E-M                                                                                                    | Yes<br>Yes                                                                                                    | 0                                                                                                    | DALLAS, TX<br>DALLAS, TX<br>DALLAS, TX                                                                                                    |                                              |
| KERA-3<br>KERA-4<br>KERA-HD1<br>KFWD-1                                                                                                    | 13.4<br>13<br>52                                                                                                    | E-M<br>E-M<br>I                                                                                                    | Yes<br>Yes<br>No                                                                                                    | 0<br>0                                                                                                    | DALLAS, TX<br>DALLAS, TX<br>DALLAS, TX<br>FORT WORTH, TX                                                                                                    |                                              |
| KERA-3<br>KERA-4<br>KERA-HD1<br>KFWD-1<br>KFWD-HD1                                                                                                    | 13.4<br>13<br>52<br>52                                                                                                    | E-M<br>E-M<br>I                                                                                                    | Yes<br>Yes<br>No<br>No                                                                                                    | 0<br>0                                                                                                    | DALLAS, TX<br>DALLAS, TX<br>DALLAS, TX<br>FORT WORTH, TX<br>FORT WORTH, TX                                                                                                    |                                              |
| KERA-3<br>KERA-4<br>KERA-HD1<br>KFWD-1<br>KFWD-HD1<br>KMPX-1                                                                                                    | 13.4<br>13<br>52<br>52<br>29                                                                                                    | E-M<br>E-M<br>I<br>I-M                                                                                                    | Yes<br>Yes<br>No<br>No<br>No                                                                                                    | 0<br>0                                                                                                    | DALLAS, TX<br>DALLAS, TX<br>DALLAS, TX<br>FORT WORTH, TX<br>FORT WORTH, TX<br>DECATUR, TX                                                                                                    |                                              |
| KERA-3<br>KERA-4<br>KERA-HD1<br>KFWD-1<br>KFWD-HD1<br>KMPX-1<br>KMPX-HD1                                                                                                    | 13.4<br>13<br>52<br>52                                                                                                    | E-M<br>E-M<br>I<br>I-M<br>I-M                                                                                                    | Yes<br>Yes<br>No<br>No                                                                                                    | 0<br>0                                                                                                    | DALLAS, TX<br>DALLAS, TX<br>DALLAS, TX<br>FORT WORTH, TX<br>FORT WORTH, TX<br>DECATUR, TX<br>DECATUR, TX                                                                                                    |                                              |
| KERA-3<br>KERA-4<br>KERA-HD1<br>KFWD-1<br>KFWD-HD1<br>KMPX-1<br>KMPX-HD1<br>KPXD-1                                                                                                    | 13.4<br>13<br>52<br>52<br>29<br>29                                                                                                    | E-M<br>E-M<br>I<br>I-M                                                                                                    | Yes<br>Yes<br>No<br>No<br>No<br>No                                                                                                    | 0<br>0                                                                                                    | DALLAS, TX<br>DALLAS, TX<br>DALLAS, TX<br>FORT WORTH, TX<br>FORT WORTH, TX<br>DECATUR, TX                                                                                                    |                                              |
| KERA-3<br>KERA-4<br>KERA-HD1<br>KFWD-1<br>KFWD-HD1<br>KMPX-1<br>KMPX-HD1<br>KPXD-1<br>KPXD-HD1                                                                                                    | 13.4<br>13<br>52<br>52<br>29<br>29<br>68                                                                                                    | E-M<br>E-M<br>I<br>I-M<br>I-M<br>I<br>I-M                                                                                                    | Yes<br>Yes<br>No<br>No<br>No<br>No                                                                                                    | 0<br>0                                                                                                    | DALLAS, TX<br>DALLAS, TX<br>DALLAS, TX<br>FORT WORTH, TX<br>FORT WORTH, TX<br>DECATUR, TX<br>DECATUR, TX<br>ARLINGTON, TX<br>ARLINGTON, TX                                                                                                    |                                              |
| KERA-3<br>KERA-4<br>KERA-HD1<br>KFWD-1<br>KFWD-HD1<br>KMPX-1<br>KMPX-HD1<br>KPXD-HD1<br>KPXD-HD1<br>KSTR-1                                                                                                    | 13.4<br>13<br>52<br>52<br>29<br>29<br>68<br>68<br>68                                                                                                    | E-M<br>E-M<br>I<br>I-M<br>I-M<br>I-M                                                                                                    | Yes<br>Yes<br>No<br>No<br>No<br>No<br>No                                                                                                    | 0<br>0                                                                                                    | DALLAS, TX<br>DALLAS, TX<br>DALLAS, TX<br>FORT WORTH, TX<br>FORT WORTH, TX<br>DECATUR, TX<br>DECATUR, TX<br>ARLINGTON, TX                                                                                                    |                                              |
| KERA-3<br>KERA-4<br>KERA-HD1<br>KFWD-1<br>KFWD-HD1<br>KMPX-1<br>KMPX-HD1<br>KPXD-1<br>KPXD-HD1<br>KSTR-1<br>KSTR-HD1                                                                                                    | 13.4<br>13<br>52<br>52<br>29<br>29<br>68<br>68<br>68<br>68<br>49                                                                                                    | E-M<br>E-M<br>I<br>I-M<br>I<br>I-M<br>I<br>I<br>I                                                                                                    | Yes<br>Yes<br>No<br>No<br>No<br>No<br>No<br>No<br>No                                                                                                    | 0<br>0                                                                                                    | DALLAS, TX<br>DALLAS, TX<br>DALLAS, TX<br>FORT WORTH, TX<br>FORT WORTH, TX<br>DECATUR, TX<br>DECATUR, TX<br>ARLINGTON, TX<br>ARLINGTON, TX<br>IRVING, TX                                                                                                    |                                              |
| KERA-3<br>KERA-4<br>KERA-HD1<br>KFWD-1<br>KFWD-HD1<br>KMPX-1<br>KMPX-HD1<br>KPXD-1<br>KPXD-1<br>KSTR-1<br>KSTR-1<br>KSTR-HD1<br>KTVT-1                                                                                                    | 13.4<br>13<br>52<br>52<br>29<br>29<br>68<br>68<br>68<br>49<br>49                                                                                                    | E-M<br>E-M<br>I<br>I-M<br>I<br>I-M<br>I<br>I-M<br>I<br>I-M                                                                                                    | Yes<br>No<br>No<br>No<br>No<br>No<br>No<br>No<br>No<br>No                                                                                                    | 0<br>0                                                                                                    | DALLAS, TX<br>DALLAS, TX<br>DALLAS, TX<br>FORT WORTH, TX<br>FORT WORTH, TX<br>DECATUR, TX<br>DECATUR, TX<br>DECATUR, TX<br>ARLINGTON, TX<br>ARLINGTON, TX<br>IRVING, TX<br>IRVING, TX                                                                                                    |                                              |
| KERA-3<br>KERA-4<br>KERA-HD1<br>KFWD-1<br>KFWD-HD1<br>KMPX-1<br>KMPX-HD1<br>KPXD-1<br>KPXD-1<br>KPXD-1<br>KSTR-1<br>KSTR-1<br>KSTR-HD1<br>KTVT-2                                                                                                    | 13.4<br>13<br>52<br>29<br>29<br>68<br>68<br>68<br>68<br>49<br>49<br>11                                                                                                    | E-M<br>E-M<br>I<br>I-M<br>I<br>I-M<br>I<br>I-M<br>I<br>N                                                                                                    | Yes<br>No<br>No<br>No<br>No<br>No<br>No<br>No<br>No<br>No                                                                                                    | 0<br>0                                                                                                    | DALLAS, TX<br>DALLAS, TX<br>DALLAS, TX<br>FORT WORTH, TX<br>FORT WORTH, TX<br>DECATUR, TX<br>DECATUR, TX<br>ARLINGTON, TX<br>IRVING, TX<br>IRVING, TX<br>IRVING, TX<br>FORT WORTH, TX                                                                                                    |                                              |
| KERA-3<br>KERA-4<br>KERA-HD1<br>KFWD-1<br>KFWD-HD1<br>KMPX-1<br>KMPX-HD1<br>KPXD-1<br>KPXD-1<br>KSTR-1<br>KSTR-HD1<br>KTVT-1<br>KTVT-2<br>KTVT-HD1                                                                                                    | 13.4<br>13<br>52<br>52<br>29<br>29<br>68<br>68<br>68<br>49<br>49<br>11<br>11.2<br>11                                                                                                    | E-M<br>E-M<br>I<br>I-M<br>I<br>I-M<br>I<br>I-M<br>N<br>N<br>N-M                                                                                                    | Yes<br>No<br>No<br>No<br>No<br>No<br>No<br>No<br>No<br>No<br>No                                                                                                    | 0<br>0                                                                                                    | DALLAS, TX<br>DALLAS, TX<br>DALLAS, TX<br>FORT WORTH, TX<br>FORT WORTH, TX<br>DECATUR, TX<br>DECATUR, TX<br>ARLINGTON, TX<br>ARLINGTON, TX<br>IRVING, TX<br>IRVING, TX<br>IRVING, TX<br>FORT WORTH, TX<br>FORT WORTH, TX                                                                                                    |                                              |
| KERA-3<br>KERA-4<br>KERA-HD1<br>KFWD-1<br>KFWD-HD1<br>KMPX-1<br>KMPX-1<br>KPXD-1<br>KPXD-1<br>KFXD-1<br>KSTR-1<br>KSTR-1<br>KSTR-1<br>KTVT-1<br>KTVT-2<br>KTVT-HD1<br>KTXA-1                                                                                                    | 13.4<br>13<br>52<br>52<br>29<br>29<br>68<br>68<br>68<br>68<br>49<br>49<br>11<br>11.2                                                                                                    | E-M<br>E-M<br>I<br>I-M<br>I<br>I<br>I-M<br>I<br>I<br>I-M<br>I<br>I-M                                                                                                    | Yes<br>No<br>No<br>No<br>No<br>No<br>No<br>No<br>No<br>No                                                                                                    | 0<br>0                                                                                                    | DALLAS, TX<br>DALLAS, TX<br>DALLAS, TX<br>FORT WORTH, TX<br>FORT WORTH, TX<br>DECATUR, TX<br>DECATUR, TX<br>DECATUR, TX<br>ARLINGTON, TX<br>IRVING, TX<br>IRVING, TX<br>FORT WORTH, TX<br>FORT WORTH, TX<br>FORT WORTH, TX                                                                                                    |                                              |
| KERA-3<br>KERA-4<br>KERA-HD1<br>KFWD-HD1<br>KFWD-HD1<br>KMPX-1<br>KMPX-HD1<br>KPXD-HD1<br>KSTR-1<br>KSTR-HD1<br>KTVT-1<br>KTVT-2<br>KTVT-HD1<br>KTXA-1<br>KTXA-HD1                                                                                                    | 13.4<br>13<br>52<br>52<br>29<br>68<br>68<br>68<br>49<br>11<br>11.2<br>11<br>11.2<br>11<br>21<br>21                                                                                                    | E-M<br>E-M<br>I<br>I-M<br>I-M<br>I-M<br>I-M<br>N-M<br>I-M<br>I-M                                                                                                    | Yes<br>No<br>No<br>No<br>No<br>No<br>No<br>No<br>No<br>No<br>No<br>No<br>No                                                                                                    | 0<br>0                                                                                                    | DALLAS, TX<br>DALLAS, TX<br>DALLAS, TX<br>FORT WORTH, TX<br>FORT WORTH, TX<br>DECATUR, TX<br>DECATUR, TX<br>DECATUR, TX<br>ARLINGTON, TX<br>IRVING, TX<br>IRVING, TX<br>IRVING, TX<br>FORT WORTH, TX<br>FORT WORTH, TX<br>FORT WORTH, TX<br>FORT WORTH, TX                                                                                                    |                                              |
| KERA-3<br>KERA-4<br>KERA-HD1<br>KFWD-1<br>KFWD-1<br>KMPX-1<br>KMPX-1<br>KMPX-HD1<br>KPXD-HD1<br>KSTR-1<br>KSTR-HD1<br>KTVT-1<br>KTVT-4<br>KTVT-HD1<br>KTXA-1<br>KTXA-HD1<br>KTXD-1                                                                                                    | 13.4<br>13<br>52<br>52<br>29<br>68<br>68<br>49<br>49<br>11<br>11.2<br>11<br>21<br>21<br>21<br>1                                                                                                    | E-M<br>E-M<br>I<br>I-M<br>I-M<br>I-M<br>I-M<br>I-M<br>N-M<br>I-M<br>I-M<br>I<br>I-M                                                                                                    | Yes<br>No<br>No<br>No<br>No<br>No<br>No<br>No<br>No<br>No<br>No<br>No<br>No<br>No                                                                                                    | 0<br>0                                                                                                    | DALLAS, TX<br>DALLAS, TX<br>DALLAS, TX<br>FORT WORTH, TX<br>FORT WORTH, TX<br>DECATUR, TX<br>DECATUR, TX<br>DECATUR, TX<br>ARLINGTON, TX<br>ARLINGTON, TX<br>IRVING, TX<br>IRVING, TX<br>IRVING, TX<br>FORT WORTH, TX<br>FORT WORTH, TX<br>FORT WORTH, TX<br>FORT WORTH, TX<br>FORT WORTH, TX<br>FORT WORTH, TX                                                                                                    |                                              |
| KERA-3<br>KERA-4<br>KERA-HD1<br>KFWD-1<br>KFWD-1<br>KMPX-1<br>KMPX-HD1<br>KPXD-HD1<br>KSTR-1<br>KSTR-HD1<br>KTVT-1<br>KTVT-1<br>KTVT-1<br>KTVT-1<br>KTXA-1<br>KTXA-1<br>KTXD-1<br>KTXD-HD1                                                                                                    | 13.4           13           52           52           29           29           68           68           49           11           11.2           21           21           47                                                                                                    | E-M<br>E-M<br>I<br>I-M<br>I-M<br>I<br>I-M<br>I-M<br>I-M<br>I<br>I-M<br>I<br>I<br>I-M<br>I<br>I<br>I-M                                                                                                    | Yes<br>No<br>No<br>No<br>No<br>No<br>No<br>No<br>No<br>No<br>No<br>No<br>No<br>No                                                                                                    | 0<br>0                                                                                                    | DALLAS, TX<br>DALLAS, TX<br>DALLAS, TX<br>FORT WORTH, TX<br>FORT WORTH, TX<br>DECATUR, TX<br>DECATUR, TX<br>ARLINGTON, TX<br>ARLINGTON, TX<br>IRVING, TX<br>IRVING, TX<br>FORT WORTH, TX<br>FORT WORTH, TX<br>FORT WORTH, TX<br>FORT WORTH, TX<br>FORT WORTH, TX<br>FORT WORTH, TX<br>GREENVILLE, TX                                                                                                    |                                              |
| KERA-3<br>KERA-4<br>KERA-HD1<br>KFWD-1<br>KFWD-1<br>KMPX-1<br>KMPX-HD1<br>KPXD-HD1<br>KSTR-1<br>KSTR-HD1<br>KTVT-1<br>KTVT-1<br>KTVT-1<br>KTVT-1<br>KTXA-1<br>KTXA-1<br>KTXD-1<br>KTXD-1<br>KTXD-HD1<br>KUVN-1                                                                                                    | 13.4           13           52           52           29           68           68           49           11           11.2           11           21           21           21           23                                                                                           | E-M<br>E-M<br>I<br>I-M<br>I<br>I-M<br>I<br>I-M<br>I-M<br>I-M<br>I<br>I-M<br>I<br>I-M<br>I<br>I<br>I-M<br>I<br>I                                                                                                    | Yes<br>No<br>No<br>No<br>No<br>No<br>No<br>No<br>No<br>No<br>No<br>No<br>No<br>No                                                                                                    | 0<br>0                                                                                                    | DALLAS, TX<br>DALLAS, TX<br>DALLAS, TX<br>FORT WORTH, TX<br>FORT WORTH, TX<br>DECATUR, TX<br>DECATUR, TX<br>DECATUR, TX<br>ARLINGTON, TX<br>ARLINGTON, TX<br>IRVING, TX<br>IRVING, TX<br>FORT WORTH, TX<br>FORT WORTH, TX<br>FORT WORTH, TX<br>FORT WORTH, TX<br>FORT WORTH, TX<br>FORT WORTH, TX<br>GREENVILLE, TX<br>GREENVILLE, TX<br>GARLAND, TX                                                                                                    |                                              |
| KERA-3<br>KERA-4<br>KERA-HD1<br>KFWD-1<br>KFWD-1<br>KMPX-1<br>KMPX-HD1<br>KMPX-HD1<br>KFXD-1<br>KTXT-1<br>KTT-1<br>KTT7-2<br>KTT7-HD1<br>KTXA-1<br>KTXA-HD1<br>KTXA-1<br>KTXA-HD1<br>KTXD-1<br>KUVN-1<br>KUVN-HD1                                                                                                    | 13.4           13           52           29           28           68           68           49           11           11.2           11           21           21           23           23                                                                                           | E-M<br>E-M<br>I<br>I-M<br>I<br>I-M<br>I<br>I-M<br>I<br>I-M<br>I<br>I-M<br>I<br>I<br>I<br>I                                                                                                    | Yes<br>No<br>No<br>No<br>No<br>No<br>No<br>No<br>No<br>No<br>No<br>No<br>No<br>No                                                                                                    | 0<br>0                                                                                                    | DALLAS, TX<br>DALLAS, TX<br>DALLAS, TX<br>FORT WORTH, TX<br>FORT WORTH, TX<br>DECATUR, TX<br>DECATUR, TX<br>DECATUR, TX<br>ARLINGTON, TX<br>ARLINGTON, TX<br>IRVING, TX<br>IRVING, TX<br>FORT WORTH, TX<br>FORT WORTH, TX<br>FORT WORTH, TX<br>FORT WORTH, TX<br>FORT WORTH, TX<br>FORT WORTH, TX<br>GREENVILLE, TX<br>GREENVILLE, TX<br>GARLAND, TX                                                                                                    |                                              |
| KERA-3<br>KERA-4<br>KERA-HD1<br>KFWD-1<br>KFWD-1<br>KFWD-HD1<br>KMPX-1<br>KMPX-HD1<br>KFXD-1<br>KFXD-1<br>KTXT-1<br>KTT-1<br>KTT-2<br>KTT-1<br>KTT-1<br>KTX-1<br>KTXA-1<br>KTXA-1<br>K                                                                                                    | 13.4           13           52           29           29           68           68           49           11           11.2           11           21           1           47           23           5                                                                                | E-M<br>E-M<br>I<br>I-M<br>I-M<br>I-M<br>I-M<br>I-M<br>I-M<br>I-M<br>I<br>I-M<br>I<br>I<br>I-M<br>I<br>I<br>I-M<br>I<br>I<br>I-M<br>I<br>I<br>I<br>I                                                                                       | Yes<br>No<br>No<br>No<br>No<br>No<br>No<br>No<br>No<br>No<br>No<br>No<br>No<br>No                                                                                                    | 0<br>0                                                                                                    | DALLAS, TX<br>DALLAS, TX<br>DALLAS, TX<br>FORT WORTH, TX<br>FORT WORTH, TX<br>DECATUR, TX<br>DECATUR, TX<br>DECATUR, TX<br>ARLINGTON, TX<br>ARLINGTON, TX<br>IRVING, TX<br>IRVING, TX<br>FORT WORTH, TX<br>FORT WORTH, TX<br>FORT WORTH, TX<br>FORT WORTH, TX<br>GREENVILLE, TX<br>GREENVILLE, TX<br>GREAD, TX<br>GARLAND, TX<br>FORT WORTH, TX                                                                                                    |                                              |
| KERA-3<br>KERA-4<br>KERA-HD1<br>KFWD-1<br>KFWD-HD1<br>KMPX-1<br>KMPX-HD1<br>KFXD-1<br>KFXD-1<br>KFXD-1<br>KTXT-1<br>KTVT-2<br>KTVT-1<br>KTXT-1<br>KTXA-1<br>KTXA-1<br>KTX                                                                                                    | 13.4         13         52         29         68         68         49         41         11.2         11         21         21         1         47         23         5         5.2                                                                                                  | E-M<br>E-M<br>I<br>I-M<br>I-M<br>I-M<br>I-M<br>I-M<br>I-M<br>I-M<br>I<br>I-M<br>I<br>I-M<br>I<br>I-M<br>I<br>I-M<br>I<br>I-M                                                                                                    | Yes<br>No<br>No<br>No<br>No<br>No<br>No<br>No<br>No<br>No<br>No<br>No<br>No<br>No                                                                                                    | 0<br>0                                                                                                    | DALLAS, TX<br>DALLAS, TX<br>DALLAS, TX<br>FORT WORTH, TX<br>FORT WORTH, TX<br>DECATUR, TX<br>DECATUR, TX<br>DECATUR, TX<br>ARLINGTON, TX<br>ARLINGTON, TX<br>IRVING, TX<br>IRVING, TX<br>FORT WORTH, TX<br>FORT WORTH, TX<br>FORT WORTH, TX<br>FORT WORTH, TX<br>GREENVILLE, TX<br>GREENVILLE, TX<br>GRELAND, TX<br>FORT WORTH, TX<br>FORT WORTH, TX<br>FORT WORTH, TX                                                                                                    |                                              |
| KERA-3<br>KERA-4<br>KERA-HD1<br>KFWD-1<br>KFWD-HD1<br>KMPX-1<br>KMPX-1<br>KMPX-HD1<br>KPXD-HD1<br>KSTR-1<br>KSTR-HD1<br>KTXT-1<br>KTVT-1<br>KTVT-1<br>KTXA-1<br>KTXA-1<br>KTXA-HD1<br>KTXA-1<br>KTXD-1<br>KTXD-1<br>KTXD-1<br>KUVN-1<br>KUVN-HD1<br>KXAS-1<br>KXAS-2<br>KXAS-HD1                                                                                                    | 13.4         13         52         52         29         68         68         49         11         11.2         11         21         21         23         23         5         5.2         5         5.2         5                                                                 | E-M<br>E-M<br>I<br>I-M<br>I-M<br>I-M<br>I-M<br>I<br>I-M<br>I<br>I-M<br>I<br>I<br>I-M<br>I<br>N-M                                                                                                    | Yes<br>No<br>No<br>No<br>No<br>No<br>No<br>No<br>No<br>No<br>No<br>No<br>No<br>No                                                                                                    | 0<br>0                                                                                                    | DALLAS, TX<br>DALLAS, TX<br>DALLAS, TX<br>FORT WORTH, TX<br>FORT WORTH, TX<br>DECATUR, TX<br>DECATUR, TX<br>DECATUR, TX<br>ARLINGTON, TX<br>IRVING, TX<br>IRVING, TX<br>IRVING, TX<br>FORT WORTH, TX<br>FORT WORTH, TX<br>FORT WORTH, TX<br>FORT WORTH, TX<br>GREENVILLE, TX<br>GREENVILLE, TX<br>GARLAND, TX<br>FORT WORTH, TX<br>FORT WORTH, TX<br>FORT WORTH, TX<br>FORT WORTH, TX<br>FORT WORTH, TX                                                                                                    |                                              |
| KERA-3<br>KERA-4<br>KERA-HD1<br>KFWD-HD1<br>KFWD-HD1<br>KMPX-1<br>KMPX-10<br>KMPX-10<br>KMPX-10<br>KMPX-10<br>KTX-1<br>KTX-10<br>KTX-1<br>KTX-1<br>KTX-1<br>KTXA-1<br>KTXA-1<br>KTXA-1<br>KTXA-1<br>KTXA-1<br>KTXA-1<br>KTXA-1<br>KTXA-1<br>KTXA-1<br>KTXA-1<br>KTXA-1<br>KTXA-1<br>KXA-1<br>KXA | 13.4           13           52           52           29           68           69           49           41           11.2           11           21           1           47           23           5           5.2           5           5.2           5           12               | E-M<br>E-M<br>I<br>I-M<br>I-M<br>I-M<br>I-M<br>N-M<br>I<br>I-M<br>I<br>I-M<br>I<br>N-M<br>N-M<br>N<br>N                                                                                                    | Yes<br>No<br>No<br>No<br>No<br>No<br>No<br>No<br>No<br>No<br>No<br>No<br>No<br>No                                                                                                    | 0<br>0                                                                                                    | DALLAS, TX<br>DALLAS, TX<br>DALLAS, TX<br>FORT WORTH, TX<br>FORT WORTH, TX<br>DECATUR, TX<br>DECATUR, TX<br>DECATUR, TX<br>ARLINGTON, TX<br>IRVING, TX<br>IRVING, TX<br>IRVING, TX<br>IRVING, TX<br>FORT WORTH, TX<br>FORT WORTH, TX<br>FORT WORTH, TX<br>FORT WORTH, TX<br>GREENVILLE, TX<br>GREENVILLE, TX<br>GARLAND, TX<br>FORT WORTH, TX<br>FORT WORTH, TX<br>FORT WORTH, TX<br>FORT WORTH, TX<br>FORT WORTH, TX<br>FORT WORTH, TX<br>FORT WORTH, TX<br>FORT WORTH, TX<br>FORT WORTH, TX                                                              |                                              |
| KERA-3<br>KERA-4<br>KERA-HD1<br>KFWD-1<br>KFWD-1<br>KMPX-1<br>KMPX-1<br>KMPX-HD1<br>KPXD-HD1<br>KSTR-1<br>KSTR-HD1<br>KTVT-1<br>KTVT-1<br>KTVT-1<br>KTVT-1<br>KTXA-HD1<br>KTXA-HD1<br>KTXD-1<br>KTXD-HD1<br>KUVN-1<br>KUVN-1<br>KUVN-1<br>KXAS-1<br>KXAS-2<br>KXAS-HD1<br>KXAS-2<br>KXAS-HD1<br>KXI-1<br>KXTX-1                                                                                                    | 13.4           13           52           29           29           68           68           49           11           11.2           11           21           23           5           5.2           5           5.2           5           5.2           5           12           39 | E-M<br>E-M<br>I<br>I-M<br>I-M<br>I-M<br>I-M<br>I-M<br>I-M<br>I<br>I-M<br>I<br>I-M<br>I<br>I-M<br>I<br>I-M<br>I<br>I-M<br>I<br>I-M<br>I<br>I-M<br>I<br>I-M<br>I<br>I-M<br>I<br>I-M<br>I<br>I<br>I-M<br>I<br>I<br>I<br>I                    | Yes<br>No<br>No<br>No<br>No<br>No<br>No<br>No<br>No<br>No<br>No<br>No<br>No<br>No                                                                                                    | 0<br>0                                                                                                    | DALLAS, TX<br>DALLAS, TX<br>DALLAS, TX<br>PORT WORTH, TX<br>FORT WORTH, TX<br>DECATUR, TX<br>DECATUR, TX<br>DECATUR, TX<br>ARLINGTON, TX<br>ARLINGTON, TX<br>IRVING, TX<br>IRVING, TX<br>IRVING, TX<br>FORT WORTH, TX<br>FORT WORTH, TX<br>FORT WORTH, TX<br>FORT WORTH, TX<br>GREENVILLE, TX<br>GREENVILLE, TX<br>GARLAND, TX<br>FORT WORTH, TX<br>FORT WORTH, TX<br>FORT WORTH, TX<br>FORT WORTH, TX<br>FORT WORTH, TX<br>FORT WORTH, TX<br>FORT WORTH, TX<br>SHERMAN, TX<br>DALLAS, TX                                                                  |                                              |
| KERA-3<br>KERA-4<br>KERA-HD1<br>KFWD-1<br>KFWD-1<br>KFWD-1<br>KMPX-1<br>KMPX-HD1<br>KPXD-1<br>KPXD-HD1<br>KSTR-1<br>KSTR-HD1<br>KTVT-1<br>KTVT-1<br>KTVT-1<br>KTVT-1<br>KTXA-10<br>KTXA-1<br>KTXD-HD1<br>KTXD-1<br>KTXD-HD1<br>KUVN-1<br>KUVN-1<br>KUVN-1<br>KUVN-1<br>KXAS-2<br>KXAS-1<br>KXAS-2<br>KXAS-HD1<br>KXIA-1<br>KXIA-1<br>KXIA-1<br>KXIA-1<br>KXAS-2<br>KXAS-HD1<br>KXIA-1<br>KXIA-1                                                                                                    | 13.4         13         52         29         29         68         68         69         49         11         11.2         21         23         5         5.2         5         12         39         39.2                                                                          | E-M<br>E-M<br>I<br>I-M<br>I<br>I-M<br>I<br>I-M<br>I<br>I-M<br>I<br>I-M<br>I<br>I<br>I-M<br>I<br>I<br>I-M<br>I<br>I<br>I<br>I                                                                                                    | Yes<br>No<br>No<br>No<br>No<br>No<br>No<br>No<br>No<br>No<br>No<br>No<br>No<br>No                                                                                                    | 0<br>0                                                                                                    | DALLAS, TX<br>DALLAS, TX<br>DALLAS, TX<br>FORT WORTH, TX<br>FORT WORTH, TX<br>FORT WORTH, TX<br>DECATUR, TX<br>DECATUR, TX<br>ARLINGTON, TX<br>ARLINGTON, TX<br>IRVING, TX<br>IRVING, TX<br>FORT WORTH, TX<br>FORT WORTH, TX<br>FORT WORTH, TX<br>FORT WORTH, TX<br>GREENVILLE, TX<br>GREENVILLE, TX<br>GREENVILLE, TX<br>GARLAND, TX<br>FORT WORTH, TX<br>FORT WORTH, TX<br>FORT WORTH, TX<br>FORT WORTH, TX<br>FORT WORTH, TX<br>SHERMAN, TX<br>DALLAS, TX                                                                                               |                                              |
| KERA-3<br>KERA-4<br>KERA-HD1<br>KFWD-1<br>KFWD-1<br>KFWD-1<br>KMPX-1<br>KMPX-HD1<br>KPXD-1<br>KPXD-HD1<br>KTXT-1<br>KTXT-1<br>KTXT-1<br>KTXT-1<br>KTXT-1<br>KTXT-1<br>KTXD-10<br>KTXD-1<br>KTXD-10<br>KTXD-1<br>KTXD-10<br>KTXD-1<br>KTXD-10<br>KTXD-1<br>KXXS-1<br>KXAS-1<br>KXAS-1                                                                                                    | 13.4         13         52         29         29         68         68         49         11         11.2         11         21         23         5.2         5         5         5         5         12         39         39.2         39                                           | E-M<br>E-M<br>I<br>I-M<br>I<br>I-M<br>I<br>I-M<br>I<br>I-M<br>I<br>I-M<br>I<br>I-M<br>I<br>I-M<br>I<br>I-M<br>I<br>I-M<br>I<br>I-M<br>I<br>I-M<br>I<br>I<br>I-M                                                                           | Yes<br>No<br>No<br>No<br>No<br>No<br>No<br>No<br>No<br>No<br>No<br>No<br>No<br>No                                                                                                    | 0<br>0                                                                                                    | DALLAS, TX<br>DALLAS, TX<br>DALLAS, TX<br>FORT WORTH, TX<br>FORT WORTH, TX<br>DECATUR, TX<br>DECATUR, TX<br>ARLINGTON, TX<br>ARLINGTON, TX<br>ARLINGTON, TX<br>IRVING, TX<br>FORT WORTH, TX<br>FORT WORTH, TX<br>FORT WORTH, TX<br>FORT WORTH, TX<br>FORT WORTH, TX<br>GREENVILLE, TX<br>GREENVILLE, TX<br>GREENVILLE, TX<br>GARLAND, TX<br>FORT WORTH, TX<br>FORT WORTH, TX<br>FORT WORTH, TX<br>FORT WORTH, TX<br>SHERMAN, TX<br>DALLAS, TX<br>DALLAS, TX                                                                                                |                                              |
| KERA-3<br>KERA-4<br>KERA-HD1<br>KFWD-HD1<br>KFWD-HD1<br>KMPX-1<br>KMPX-HD1<br>KFXD-1<br>KFXD-HD1<br>KSTR-1<br>KTXT-1<br>KTXT-1<br>KTXT-1<br>KTXA-1<br>KTXA-HD1<br>KTXA-1<br>KTXA-HD1<br>KTXA-HD1<br>KXXS-1<br>KXAS-1<br>KXAS-2<br>KXAS-HD1<br>KXI-1<br>KXI-1<br>KXT-1<br>KXT-1<br>KX    | 13.4         13         52         29         28         68         68         68         49         11         11.2         11         21         23         5         5.2         5         12         39         39.2         39         8                                          | E-M<br>E-M<br>I<br>I-M<br>I<br>I-M<br>I<br>I-M<br>I<br>I-M<br>I<br>I-M<br>I<br>I<br>I-M<br>I<br>I<br>I-M<br>N<br>N-M<br>N<br>I<br>I<br>I-M<br>N<br>N<br>N<br>N<br>N<br>N<br>N<br>N<br>N<br>N<br>N<br>N<br>N<br>N<br>N<br>N<br>N<br>N<br>N | Yes<br>No<br>No<br>No<br>No<br>No<br>No<br>No<br>No<br>No<br>No<br>No<br>No<br>No                                                                                                    | 0<br>0                                                                                                    | DALLAS, TX<br>DALLAS, TX<br>DALLAS, TX<br>FORT WORTH, TX<br>FORT WORTH, TX<br>DECATUR, TX<br>DECATUR, TX<br>DECATUR, TX<br>ARLINGTON, TX<br>ARLINGTON, TX<br>ARLINGTON, TX<br>IRVING, TX<br>FORT WORTH, TX<br>FORT WORTH, TX<br>FORT WORTH, TX<br>FORT WORTH, TX<br>FORT WORTH, TX<br>GREENVILLE, TX<br>GREENVILLE, TX<br>GREENVILLE, TX<br>GARLAND, TX<br>FORT WORTH, TX<br>FORT WORTH, TX<br>FORT WORTH, TX<br>FORT WORTH, TX<br>FORT WORTH, TX<br>FORT WORTH, TX<br>SHERMAN, TX<br>DALLAS, TX<br>DALLAS, TX<br>DALLAS, TX                               |                                              |
| KERA-3<br>KERA-4<br>KERA-HD1<br>KFWD-HD1<br>KFWD-HD1<br>KMPX-1<br>KMPX-HD1<br>KSTR-1<br>KSTR-HD1<br>KSTR-HD1<br>KTX-1<br>KTVT-2<br>KTVT-HD1<br>KTXA-1<br>KTXA-1<br>KTXA-HD1<br>KTXA-1<br>KTXA-HD1<br>KXXA-1<br>KXAS-2<br>KXAS-HD1<br>KXIAS-2<br>KXAS-HD1<br>KXIAS-2<br>KXAS-HD1<br>KXIAS-2<br>KXAS-HD1<br>KXIX-1<br>KXTX-1<br>KXTX-1<br>KXTX-1<br>KXTX-2<br>KXTX-HD1<br>WFAA-1<br>WFAA-3                                                                                                    | 13.4         13         52         29         29         68         69         49         11         11.2         11         21         1         47         23         5         5.2         5         5.2         5         39         39         8         8.3                      | E-M<br>E-M<br>I<br>I-M<br>I-M<br>I-M<br>I-M<br>I-M<br>I-M<br>I-M<br>I<br>I-M<br>I<br>I-M<br>I<br>I-M<br>I<br>I-M<br>N<br>I-M<br>N<br>I-M<br>N<br>I-M<br>N<br>I-M<br>N<br>I-M<br>N<br>I-M                                                  | Yes<br>No<br>No<br>No<br>No<br>No<br>No<br>No<br>No<br>No<br>No<br>No<br>No<br>No                                                                                                    | 0<br>0                                                                                                    | DALLAS, TX<br>DALLAS, TX<br>DALLAS, TX<br>FORT WORTH, TX<br>FORT WORTH, TX<br>FORT WORTH, TX<br>DECATUR, TX<br>DECATUR, TX<br>DECATUR, TX<br>ARLINGTON, TX<br>IRVING, TX<br>IRVING, TX<br>FORT WORTH, TX<br>FORT WORTH, TX<br>FORT WORTH, TX<br>FORT WORTH, TX<br>FORT WORTH, TX<br>GREENVILLE, TX<br>GREENVILLE, TX<br>GREENVILLE, TX<br>GARLAND, TX<br>FORT WORTH, TX<br>FORT WORTH, TX<br>FORT WORTH, TX<br>FORT WORTH, TX<br>FORT WORTH, TX<br>FORT WORTH, TX<br>FORT WORTH, TX<br>SHERMAN, TX<br>DALLAS, TX<br>DALLAS, TX<br>DALLAS, TX<br>DALLAS, TX |                                              |
|                                                                                                    | 13.4         13         52         29         28         68         68         68         49         11         11.2         11         21         23         5         5.2         5         12         39         39.2         39         8                                          | E-M<br>E-M<br>I<br>I-M<br>I<br>I-M<br>I<br>I-M<br>I<br>I-M<br>I<br>I-M<br>I<br>I<br>I-M<br>I<br>I<br>I-M<br>N<br>N-M<br>N<br>I<br>I<br>I-M<br>N<br>N<br>N<br>N<br>N<br>N<br>N<br>N<br>N<br>N<br>N<br>N<br>N<br>N<br>N<br>N<br>N<br>N<br>N | Yes<br>No<br>No<br>No<br>No<br>No<br>No<br>No<br>No<br>No<br>No<br>No<br>No<br>No                                                                                                    | 0<br>0                                                                                                    | DALLAS, TX<br>DALLAS, TX<br>DALLAS, TX<br>FORT WORTH, TX<br>FORT WORTH, TX<br>DECATUR, TX<br>DECATUR, TX<br>DECATUR, TX<br>ARLINGTON, TX<br>ARLINGTON, TX<br>ARLINGTON, TX<br>IRVING, TX<br>FORT WORTH, TX<br>FORT WORTH, TX<br>FORT WORTH, TX<br>FORT WORTH, TX<br>FORT WORTH, TX<br>GREENVILLE, TX<br>GREENVILLE, TX<br>GREENVILLE, TX<br>GARLAND, TX<br>FORT WORTH, TX<br>FORT WORTH, TX<br>FORT WORTH, TX<br>FORT WORTH, TX<br>FORT WORTH, TX<br>FORT WORTH, TX<br>SHERMAN, TX<br>DALLAS, TX<br>DALLAS, TX<br>DALLAS, TX                               |                                              |

| Name                                                                                                    | LEGAL NAME OF OWNER OF CABLE SYSTEM:     SYSTEM ID#       CEQUEL COMMUNICATIONS LLC     035125 |                |            |                              |                     |          |     |                     |  |  |
|----------------------------------------------------------------------------------------------------|------------------------------------------------------------------------------------------------|----------------|------------|------------------------------|---------------------|----------|-----|---------------------|--|--|
| <ul> <li>PRIMARY TRANSMITTERS: RADIO</li> <li>In General: List every radio station carried on a separate and discrete basis and list those FM stations carried on an all-band basis whose signals were "generally receivable" by your cable system during the accounting period.</li> <li>Special Instructions Concerning All-Band FM Carriage: Under Copyright Office regulations, an FM signal is general receivable if (1) it is carried by the system whenever it is received at the system's headend, and (2) it can be expected, on the basis of monitoring, to be received at the headend, with the system's FM antenna, during certain stated intervals For detailed information about the the Copyright Office regulations on this point, see page (vi) of the general instruction located in the paper SA3 form.</li> <li>Column 1: Identify the call sign of each station carried.</li> <li>Column 2: State whether the station is AM or FM.</li> <li>Column 3: If the radio station's signal was electronically processed by the cable system as a separate and discrete signal, indicate this by placing a check mark in the "S/D" column.</li> <li>Column 4: Give the station's location (the community to which the station is licensed by the FCC or, in the case of Mexican or Canadian stations, if any, the community with which the station is identified).</li> </ul> |                                                                                                |                |            |                              |                     |          |     |                     |  |  |
|                                                                                                    | Mexican or Car                                                                                 | nadian station | s, if any, | the community with which the | e station is identi | fied).   |     |                     |  |  |
| l .                                                                                                    |                                                                                                |                |            |                              |                     |          |     |                     |  |  |
|                                                                                                    | CALL SIGN                                                                                      | AM or FM       | S/D        | LOCATION OF STATION          | CALL SIGN           | AM or FM | S/D | LOCATION OF STATION |  |  |
|                                                                                                    |                                                                                                |                |            |                              |                     |          |     |                     |  |  |
|                                                                                                    |                                                                                                |                |            |                              |                     |          |     |                     |  |  |
|                                                                                                    |                                                                                                |                |            |                              |                     |          |     |                     |  |  |
|                                                                                                    |                                                                                                |                |            |                              |                     |          |     |                     |  |  |
|                                                                                                    |                                                                                                |                |            |                              |                     |          |     |                     |  |  |
|                                                                                                    |                                                                                                |                |            |                              |                     |          |     |                     |  |  |
|                                                                                                    |                                                                                                |                |            |                              |                     |          |     |                     |  |  |
|                                                                                                    |                                                                                                |                |            |                              |                     |          |     |                     |  |  |
|                                                                                                    |                                                                                                |                |            |                              |                     |          |     |                     |  |  |
|                                                                                                    |                                                                                                |                |            |                              |                     |          |     |                     |  |  |
|                                                                                                    |                                                                                                |                |            |                              |                     |          |     |                     |  |  |
|                                                                                                    |                                                                                                |                |            |                              |                     |          |     |                     |  |  |
|                                                                                                    |                                                                                                |                |            |                              |                     |          |     |                     |  |  |
|                                                                                                    |                                                                                                |                |            |                              |                     |          |     |                     |  |  |
|                                                                                                    |                                                                                                |                |            |                              |                     |          |     |                     |  |  |
|                                                                                                    |                                                                                                |                |            |                              |                     |          |     |                     |  |  |
|                                                                                                    |                                                                                                |                |            |                              |                     |          |     |                     |  |  |
|                                                                                                    |                                                                                                |                |            |                              |                     |          |     |                     |  |  |
|                                                                                                    |                                                                                                |                |            |                              |                     |          |     |                     |  |  |
|                                                                                                    |                                                                                                |                |            |                              |                     |          |     |                     |  |  |
|                                                                                                    |                                                                                                |                |            |                              |                     |          |     |                     |  |  |
|                                                                                                    |                                                                                                |                |            |                              |                     |          |     |                     |  |  |
|                                                                                                    |                                                                                                |                |            |                              |                     |          |     |                     |  |  |
|                                                                                                    |                                                                                                |                |            |                              |                     |          |     |                     |  |  |
|                                                                                                    |                                                                                                |                |            |                              |                     |          |     |                     |  |  |
|                                                                                                    |                                                                                                |                |            |                              |                     |          |     |                     |  |  |
|                                                                                                    |                                                                                                |                |            |                              |                     |          |     |                     |  |  |
|                                                                                                    |                                                                                                |                |            |                              |                     |          |     |                     |  |  |
|                                                                                                    |                                                                                                |                |            |                              |                     |          |     |                     |  |  |
|                                                                                                    |                                                                                                |                |            |                              |                     |          |     |                     |  |  |
|                                                                                                    |                                                                                                |                |            |                              |                     |          |     |                     |  |  |
|                                                                                                    |                                                                                                |                |            |                              |                     |          |     |                     |  |  |
|                                                                                                    |                                                                                                |                |            |                              |                     |          |     |                     |  |  |
|                                                                                                    |                                                                                                |                |            |                              |                     |          |     |                     |  |  |
|                                                                                                    |                                                                                                |                |            |                              |                     |          |     |                     |  |  |
| l                                                                                                    |                                                                                                |                |            |                              |                     |          |     |                     |  |  |
|                                                                                                    |                                                                                                |                |            |                              |                     |          |     |                     |  |  |
|                                                                                                    |                                                                                                |                |            |                              |                     |          |     |                     |  |  |
|                                                                                                    |                                                                                                |                |            |                              |                     |          |     |                     |  |  |
|                                                                                                    | ·                                                                                              |                |            |                              |                     |          |     |                     |  |  |
|                                                                                                    |                                                                                                |                |            |                              |                     |          |     |                     |  |  |

| FORM SA3E. PAGE 5. ACCOUNTING PERIOD                                                                                                    |                                                                                    |                                                                                   |                      |      |  |  |  |
|----------------------------------------------------------------------------------------------------|------------------------------------------------------------------------------------|-----------------------------------------------------------------------------------|----------------------|------|--|--|--|
| LEGAL NAME OF OWNER OF CABLE SYSTEM:<br>CEQUEL COMMUNICATIONS LLC                                                                                                    |                                                                                    |                                                                                   | 8YSTEM ID#<br>035125 | Name |  |  |  |
| SUBSTITUTE CARRIAGE: SPECIAL ST<br>In General: In space I, identify every nonnetwork<br>substitute basis during the accounting period, i<br>explanation of the programming that must be in<br>form | twork television program broadcast by a<br>d, under specific present and former FC | a distant station that your cable syste<br>C rules, regulations, or authorization | s. For a further     | l    |  |  |  |
|                                                                                                    |                                                                                    |                                                                                   |                      |      |  |  |  |
| SUBSTITUTE PR                                                                                                    |                                                                                    | WHEN SUBSTITUTE<br>CARRIAGE OCCURRED<br>5 MONTH 6. TIMES                          | 7. REASON<br>FOR     |      |  |  |  |
|                                                                                                    | STATION'S<br>ALL SIGN 4. STATION'S LOCATION                                        | 5. MONTH       6. TIMES         AND DAY       FROM       —       TO               |                      |      |  |  |  |
|                                                                                                    |                                                                                    |                                                                                   |                      |      |  |  |  |

| Name                         |                                                                                                    |                                                                                                    |              |             |      |               |       |                                       | SYSTEM ID# |  |  |
|------------------------------|----------------------------------------------------------------------------------------------------|----------------------------------------------------------------------------------------------------|--------------|-------------|------|---------------|-------|---------------------------------------|------------|--|--|
| Name                         | CEQUEL CO                                                                                                    | OMMUNICAT                                                                                                    | IONS LLC     |             |      |               |       |                                       | 035125     |  |  |
| J                            | In General: Thi<br>time carriage du                                                                                                    | PART-TIME CARRIAGE LOG<br>In General: This space ties in with column 5 of space G. If you listed a station's basis of carriage as "LAC" for part-<br>time carriage due to lack of activated channel capacity, you are required to complete this log giving the total dates and |              |             |      |               |       |                                       |            |  |  |
| Part-Time<br>Carriage<br>Log | <ul> <li>Column 5 of space G.</li> <li>Column 2 (Dates and hours of carriage): For each station, list the dates and hours when part-time carriage occurred during the accounting period.</li> <li>Give the month and day when the carriage occurred. Use numerals, with the month first. Example: for April 10 give "4/10."</li> <li>State the starting and ending times of carriage to the nearest quarter hour. In any case where carriage ran to the end of the</li> </ul> |                                                                                                    |              |             |      |               |       |                                       |            |  |  |
|                              | <ul> <li>television station's broadcast day, you may give an approximate ending hour, followed by the abbreviation</li> <li>"app." Example: "12:30 a.m.– 3:15 a.m. app."</li> <li>You may group together any dates when the hours of carriage were the same. Example: "5/10-5/14, 6:00 p.m.–</li> <li>12:00 p.m."</li> </ul>                                                                                                    |                                                                                                    |              |             |      |               |       |                                       |            |  |  |
|                              |                                                                                                    | r                                                                                                    | DATES        | AND HOURS ( | )F F | PART-TIME CAR | RIAGE |                                       |            |  |  |
|                              | CALL SIGN                                                                                                    | WHEN                                                                                                    |              |             |      | CALL SIGN     | WHEN  | I CARRIAGE OC                         |            |  |  |
|                              |                                                                                                    | DATE                                                                                                    | HOUR<br>FROM | TO          |      |               | DATE  | FROM                                  | URS<br>TO  |  |  |
|                              |                                                                                                    |                                                                                                    |              |             |      |               |       |                                       | <u>-</u>   |  |  |
|                              |                                                                                                    |                                                                                                    |              |             |      |               |       |                                       |            |  |  |
|                              |                                                                                                    |                                                                                                    |              |             |      |               |       |                                       |            |  |  |
|                              |                                                                                                    |                                                                                                    |              |             |      |               |       |                                       |            |  |  |
|                              |                                                                                                    |                                                                                                    |              |             |      |               |       |                                       | _          |  |  |
|                              |                                                                                                    |                                                                                                    |              |             |      |               |       |                                       | _          |  |  |
|                              |                                                                                                    |                                                                                                    |              |             |      |               |       |                                       |            |  |  |
|                              |                                                                                                    |                                                                                                    |              |             |      |               |       |                                       | _          |  |  |
|                              |                                                                                                    |                                                                                                    |              |             |      |               |       |                                       | _          |  |  |
|                              |                                                                                                    |                                                                                                    |              |             |      |               |       |                                       | -          |  |  |
|                              |                                                                                                    |                                                                                                    | -            |             |      |               |       | ·                                     |            |  |  |
|                              |                                                                                                    |                                                                                                    |              |             |      |               |       |                                       | _          |  |  |
|                              |                                                                                                    |                                                                                                    |              |             |      |               |       |                                       | <u> </u>   |  |  |
|                              |                                                                                                    |                                                                                                    |              |             |      |               |       | · · · · · · · · · · · · · · · · · · · | -          |  |  |
|                              |                                                                                                    |                                                                                                    |              |             |      |               |       |                                       | _          |  |  |
|                              |                                                                                                    |                                                                                                    |              |             |      |               |       |                                       | _          |  |  |
|                              |                                                                                                    |                                                                                                    |              |             |      |               |       |                                       |            |  |  |
|                              |                                                                                                    |                                                                                                    |              |             |      |               |       | ·                                     | -<br>-     |  |  |
|                              |                                                                                                    |                                                                                                    |              |             |      |               |       |                                       | -          |  |  |
|                              |                                                                                                    |                                                                                                    |              |             |      |               |       |                                       |            |  |  |
|                              |                                                                                                    |                                                                                                    |              |             |      |               |       |                                       |            |  |  |
|                              |                                                                                                    |                                                                                                    | _            |             |      |               |       |                                       | _          |  |  |
|                              |                                                                                                    |                                                                                                    |              |             |      |               |       |                                       | _          |  |  |

| FORM                                                                                                    | SA3E. PAGE 7.                                                                                                    |                                       |                                                               |  |  |  |  |  |
|----------------------------------------------------------------------------------------------------|----------------------------------------------------------------------------------------------------|---------------------------------------|---------------------------------------------------------------|--|--|--|--|--|
|                                                                                                    | AL NAME OF OWNER OF CABLE SYSTEM:                                                                                                    | SYSTEM ID#                            | Name                                                          |  |  |  |  |  |
| CEQUEL COMMUNICATIONS LLC 035125                                                                                                    |                                                                                                    |                                       |                                                               |  |  |  |  |  |
| GROSS RECEIPTS         Instructions: The figure you give in this space determines the form you fle and the amount you pay. Enter the total of all amounts (gross receipts) paid to your cable system by subscribers for the system's secondary transmission service (as identified in space E) during the accounting period. For a further explanation of how to compute this amount, see page (vii) of the general instructions. Gross receipts from subscribers for secondary transmission service(s) during the accounting period. <ul> <li><b>§</b> 660,081.12</li> <li>(Amount of gross receipts)</li> </ul>                                                                                             |                                                                                                    |                                       |                                                               |  |  |  |  |  |
| <ul> <li>COPYRIGHT ROYALTY FEE</li> <li>Instructions: Use the blocks in this space L to determine the royalty fee you owe:</li> <li>Complete block 1, showing your minimum fee.</li> <li>Complete block 2, showing whether your system carried any distant television stations.</li> <li>If your system did not carry any distant television stations, leave block 3 blank. Enter the amount of the minimum fee from block 1 on line 1 of block 4, and calculate the total royalty fee.</li> <li>If your system did carry any distant television stations, you must complete the applicable parts of the DSE Schedule accompanying this form and attach the schedule to your statement of account.</li> </ul> |                                                                                                    |                                       |                                                               |  |  |  |  |  |
| bloc                                                                                                    | rrt 8 or part 9, block A, of the DSE schedule was completed, the base rate fee should be<br>k 3 below.<br>art 6 of the DSE schedule was completed, the amount from line 7 of block C should be er                                                                                                    |                                       |                                                               |  |  |  |  |  |
| 3 be<br>▶ If pa                                                                                                    | elow.<br>art 7 or part 9, block B, of the DSE schedule was completed, the surcharge amount shoul<br>block 4 below.                                                                                                    |                                       |                                                               |  |  |  |  |  |
|                                                                                                    | MINIMUM FEE: All cable systems with semiannual gross receipts of \$527,600 or more least the minimum fee, regardless of whether they carried any distant stations. This fee system's gross receipts for the accounting period.<br>Line 1. Enter the amount of gross receipts from space K                                                                                                    |                                       |                                                               |  |  |  |  |  |
|                                                                                                    | Line 2. Multiply the amount in line 1 by 0.01064                                                                                                    | · · · · · · · · · · · · · · · · · · · |                                                               |  |  |  |  |  |
|                                                                                                    | Enter the result here.                                                                                                    | ¢ 7,000,00                            |                                                               |  |  |  |  |  |
|                                                                                                    | This is your minimum fee.                                                                                                    | \$ 7,023.26                           |                                                               |  |  |  |  |  |
| Block<br>2<br>Block<br>3                                                                                                    | <ul> <li>DISTANT TELEVISION STATIONS CARRIED: Your answer here must agree with the is space G. If, in space G, you identifed any stations as "distant" by stating "Yes" in column "Yes" in this block.</li> <li>Did your cable system carry any distant television stations during the accounting period X Yes—Complete the DSE schedule. No—Leave block 3 below blank and content of the DSE schedule. No—Leave block 3 below blank and content of the DSE schedule. If none, enter zero</li> <li>Line 2. 3.75 Fee: Enter the total fee from line 7, block C, part 6 of the DSE schedule. If none, enter zero</li> </ul> | n 4, you must check<br>d?             |                                                               |  |  |  |  |  |
|                                                                                                    | Line 3. Add lines 1 and 2 and enter here                                                                                                    | \$ 5,267.45                           |                                                               |  |  |  |  |  |
| Block<br>4                                                                                                    | Line 1. BASE RATE FEE/3.75 FEE or MINIMUM FEE: Enter either the minimum fee<br>from block 1 or the sum of the base rate fee / 3.75 fee from block 3, line 3,                                                                                                    | \$ 7,023.26                           |                                                               |  |  |  |  |  |
|                                                                                                    | whichever is larger<br>Line 2. SYNDICATED EXCLUSIVITY SURCHARGE: Enter the fee from either part 7<br>(block D, section 3 or 4) or part 9 (block B) of the DSE schedule. If none, enter                                                                                                    | 0.00                                  | Cable systems<br>submitting<br>additional                     |  |  |  |  |  |
|                                                                                                    | zero.<br>Line 3. Line 3. INTEREST CHARGE: Enter the amount from line 4, space Q, page 9<br>(Interest Worksheet)                                                                                                    | 0.00                                  | deposits under<br>Section 111(d)(7)<br>should contact         |  |  |  |  |  |
|                                                                                                    | Line 4. FILING FEE                                                                                                    | \$ 725.00                             | the Licensing<br>additional fees.<br>Division for the         |  |  |  |  |  |
|                                                                                                    | TOTAL ROYALTY AND FILING FEES DUE FOR ACCOUNTING PERIOD.<br>Add Lines 1, 2 and 3 of block 4 and enter total here                                                                                                    | \$ 7,748.26                           | appropriate<br>form for<br>submitting the<br>additional fees. |  |  |  |  |  |
|                                                                                                    | EFT Trace # or TRANSACTION ID #                                                                                                    |                                       | auunonai lees.                                                |  |  |  |  |  |
|                                                                                                    | Remit this amount via <i>electronic payment</i> payable to Register of Copyrights. (S general instructions located in the paper SA3 form and the Excel instructions ta                                                                                                    |                                       |                                                               |  |  |  |  |  |

| ACCOUNTING PERI | OD: 2019/2                                                   |                           |                                                                        |                                                                                                    | FORM SA3E. PAGE                                                    |
|-----------------|--------------------------------------------------------------|---------------------------|------------------------------------------------------------------------|----------------------------------------------------------------------------------------------------|--------------------------------------------------------------------|
| Name            | LEGAL NAME OF OWNER OF CABLE                                 |                           |                                                                        |                                                                                                    | SYSTEM II                                                          |
|                 | CEQUEL COMMUNICAT                                            | IONS LLC                  |                                                                        |                                                                                                    | 03512                                                              |
|                 | CHANNELS                                                     |                           |                                                                        |                                                                                                    |                                                                    |
| Μ               | Instructions: You must give                                  | ve (1) the number of      | channels on which the cat                                              | le system carried television broa                                                                               | adcast stations                                                    |
|                 | to its subscribers and (2) th                                | e cable system's to       | tal number of activated cha                                            | nnels, during the accounting per                                                                                | riod.                                                              |
| Channels        |                                                              |                           |                                                                        |                                                                                                    |                                                                    |
|                 | 1. Enter the total number of                                 |                           |                                                                        |                                                                                                    | 46                                                                 |
|                 | system carried television                                    | broadcast stations .      |                                                                        |                                                                                                    |                                                                    |
|                 | 2. Enter the total number o                                  | f activated channels      |                                                                        |                                                                                                    |                                                                    |
|                 | on which the cable syster                                    |                           |                                                                        |                                                                                                    | 100                                                                |
|                 | -                                                            |                           |                                                                        |                                                                                                    | 463                                                                |
|                 |                                                              |                           |                                                                        |                                                                                                    |                                                                    |
| NI              | INDIVIDUAL TO BE CONT                                        |                           | ER INFORMATION IS NEE                                                  | <b>DED</b> : (Identify an individual                                                                            |                                                                    |
| Ν               | we can contact about this s                                  |                           |                                                                        |                                                                                                    |                                                                    |
| Individual to   |                                                              |                           |                                                                        |                                                                                                    |                                                                    |
| Be Contacted    |                                                              |                           |                                                                        |                                                                                                    |                                                                    |
| for Further     | Name RODNEY HA                                               | ASKINS                    |                                                                        | Tele                                                                                                    | ephone <b>(903) 579-3152</b>                                       |
| Information     |                                                              |                           |                                                                        |                                                                                                    |                                                                    |
|                 | Address 3015 S SE L                                          | OOP 323                   |                                                                        |                                                                                                    |                                                                    |
|                 | (Number, street, rur                                         | al route, apartment, or s | uite number)                                                           |                                                                                                    |                                                                    |
|                 | TYLER, TX 7                                                  |                           |                                                                        |                                                                                                    |                                                                    |
|                 | (City, town, state, zi                                       | p)                        |                                                                        |                                                                                                    |                                                                    |
|                 | Email ROI                                                    | NEY HASKINS               | 6@ALTICEUSA.COM                                                        | Fax (ontional)                                                                                                  |                                                                    |
|                 |                                                              |                           |                                                                        |                                                                                                    |                                                                    |
|                 |                                                              |                           |                                                                        |                                                                                                    |                                                                    |
| _               | CERTIFICATION (This state                                    | ment of account mu        | st be certifed and signed in                                           | accordance with Copyright Office                                                                                | ce regulations.)                                                   |
| 0               |                                                              |                           |                                                                        |                                                                                                    |                                                                    |
| Certifcation    | • I, the undersigned, hereby of                              | certify that (Check on    | e, but only one, of the boxes                                          | )                                                                                                    |                                                                    |
|                 | <b>—</b> ( <b>2</b> )                                        |                           | 1-2 I                                                                  | In the second second second second second second second second second second second second second second second |                                                                    |
|                 | Owner other than corpo                                       | pration or partnersh      | <b>(ip)</b> I am the owner of the cal                                  | le system as identifed in line 1 of                                                                             | space B; or                                                        |
|                 | <b>_</b>                                                     |                           |                                                                        |                                                                                                    |                                                                    |
|                 |                                                              |                           | <b>partnership)</b> I am the duly an<br>not a corporation or partnersl | thorized agent of the owner of the                                                                              | e cable system as identified                                       |
|                 | · ·                                                          |                           |                                                                        |                                                                                                    |                                                                    |
|                 | (Officer or partner) I am<br>in line 1 of space B.           | an officer (if a corpo    | ration) or a partner (if a partr                                       | ership) of the legal entity identifed                                                                           | d as owner of the cable system                                     |
|                 | in line i of space b.                                        |                           |                                                                        |                                                                                                    |                                                                    |
|                 |                                                              |                           |                                                                        | of law that all statements of fact c                                                                            |                                                                    |
|                 | are true, complete, and correct [18 U.S.C., Section 1001(19) | -                         | knowledge, information, and                                            | pelief, and are made in good faith                                                                              | L.                                                                 |
|                 |                                                              | - /1                      |                                                                        |                                                                                                    |                                                                    |
|                 |                                                              |                           |                                                                        |                                                                                                    |                                                                    |
|                 |                                                              |                           |                                                                        |                                                                                                    |                                                                    |
|                 |                                                              | /s/ Alan Dani             | nenbaum                                                                |                                                                                                    |                                                                    |
|                 |                                                              |                           |                                                                        |                                                                                                    |                                                                    |
|                 | Enter                                                        | an electronic signatu     | re on the line above using an                                          | /s/" signature to certify this stateme                                                                          | ent.                                                               |
|                 |                                                              |                           | -                                                                      | ash of the /s/ signature, place your<br>itton will avoid enabling Excel's Lot                                   | cursor in the box and press the "F2"<br>tus compatibility settings |
|                 | , , , , , , , , , , , , , , , , , , ,                        | i, alon gpo /o, ana yo    |                                                                        |                                                                                                    |                                                                    |
|                 | Туре                                                         | ed or printed name:       | ALAN DANNENBA                                                          | M                                                                                                    |                                                                    |
|                 |                                                              |                           |                                                                        |                                                                                                    |                                                                    |
|                 |                                                              |                           |                                                                        |                                                                                                    |                                                                    |
|                 |                                                              |                           | DAMANIA                                                                |                                                                                                    |                                                                    |
|                 | Title:                                                       |                           | RAMMING<br>ition held in corporation or partne                         | rehin)                                                                                                    |                                                                    |
|                 |                                                              | (The of official pos      | nion neiu in corporation or partne                                     | ionp)                                                                                                    |                                                                    |
|                 |                                                              |                           |                                                                        |                                                                                                    |                                                                    |
|                 | Date                                                         | : February 18, 20         | 20                                                                     |                                                                                                    |                                                                    |
|                 | l                                                            |                           |                                                                        |                                                                                                    |                                                                    |
| -               |                                                              |                           |                                                                        | collect the personally identifying in                                                                           |                                                                    |

r account. Pil is any pei sonal informa ation that can be used to id numbers. By providing PII, you are agreeing to the routine use of it to establish and maintain a public record, which includes appearing in the Office's public indexes and search reports prepared for the public. The effect of not providing the PII requested is that it may delay processing of your statement of account and its placement in t completed record of statements of account, and it may affect the legal suffciency of the fling, a determination that would be made by a court of law

| FORM | SA3E. | PAGE9.  |
|------|-------|---------|
|      | 0,000 | 17.000. |

|                                                                                                    | 035125                 |  |  |  |  |  |
|----------------------------------------------------------------------------------------------------|------------------------|--|--|--|--|--|
| SPECIAL STATEMENT CONCERNING GROSS RECEIPTS EXCLUSIONS The Satellite Home Viewer Act of 1988 amended Title 17, section 111(d)(1)(A), of the Copyright Act by adding the following sentence: "In determining the total number of subscribers and the gross amounts paid to the cable system for the basic service of providing secondary transmissions of primary broadcast transmitters, the system shall not include subscribers and amounts collected from subscribers receiving secondary transmissions pursuant to section 119." For more information on when to exclude these amounts, see the note on page (vii) of the general instructions in the |                        |  |  |  |  |  |
| paper SA3 form. During the accounting period did the cable system exclude any amounts of gross receipts for secondary transmissions made by satellite carriers to satellite dish owners?           X         NO           YES. Enter the total here and list the satellite carrier(s) below.         \$                                                                                                    | Exclusion              |  |  |  |  |  |
| Name     Name       Mailing Address     Mailing Address                                                                                                    |                        |  |  |  |  |  |
|                                                                                                    |                        |  |  |  |  |  |
| You must complete this worksheet for those royalty payments submitted as a result of a late payment or underpayment.<br>For an explanation of interest assessment, see page (viii) of the general instructions in the paper SA3 form.                                                                                                    | Q                      |  |  |  |  |  |
| Line 1 Enter the amount of late payment or underpayment                                                                                                    | Interest<br>Assessment |  |  |  |  |  |
| Line 3 Multiply line 2 by the number of days late and enter the sum here                                                                                                    | _days<br>              |  |  |  |  |  |
| Line 4 Multiply line 3 by 0.00274** enter here and on line 3, block 4,<br>space L, (page 7)                                                                                                    |                        |  |  |  |  |  |
| ** This is the decimal equivalent of 1/365, which is the interest assessment for one day late.                                                                                                    |                        |  |  |  |  |  |
| NOTE: If you are filing this worksheet covering a statement of account already submitted to the Copyright Offce, please list below the owner, address, first community served, accounting period, and ID number as given in the original filing.                                                                                                    |                        |  |  |  |  |  |
| Owner       Address       First community served                                                                                                    |                        |  |  |  |  |  |
| Accounting period ID number                                                                                                    |                        |  |  |  |  |  |
| Privacy Act Notice: Section 111 of title 17 of the United States Code authorizes the Copyright Offce to collect the personally identifying information (PII)                                                                                                    | requested on th        |  |  |  |  |  |

form in order to process your statement of account. PII is any personal information that can be used to identify or trace an individual, such as name, address and telephone numbers. By providing PII, you are agreeing to the routine use of it to establish and maintain a public record, which includes appearing in the Offce's public indexes and in search reports prepared for the public. The effect of not providing the PII requested is that it may delay processing of your statement of account and its placement in the completed record of statements of account, and it may affect the legal sufficiency of the fling, a determination that would be made by a court of law.

# INSTRUCTIONS FOR DSE SCHEDULE WHAT IS A "DSE"

The term "distant signal equivalent" (DSE) generally refers to the numerical value given by the Copyright Act to each distant television station carried by a cable system during an accounting period. Your system's total number of DSEs determines the royalty you owe. For the full definition, see page (v) of the General Instructions in the paper SA3 form.

### FORMULAS FOR COMPUTING A STATION'S DSE

There are two different formulas for computing DSEs: (1) a basic formula for all distant stations listed in space G (page 3), and (2) a special formula for those stations carried on a substitute basis and listed in space I (page 5). (Note that if a particular station is listed in both space G and space I, a DSE must be computed twice for that station: once under the basic formula and again under the special formula. However, a station's total DSE is not to exceed its full type-value. If this happens, contact the Licensing Division.)

### BASIC FORMULA: FOR ALL DISTANT STATIONS LISTED IN SPACE G OF SA3E (LONG FORM)

**Step 1**: Determine the station's type-value. For purposes of computing DSEs, the Copyright Act gives different values to distant stations depending upon their type. If, as shown in space G of your statement of account (page 3), a distant station is:

| • Independent: its type-value is                                   | 1.00 |
|--------------------------------------------------------------------|------|
| • Network: its type-value is                                       | 0.25 |
| Noncommercial educational: its type-value is                       | 0.25 |
| Note that local stations are not counted at all in computing DSEs. |      |

**Step 2:** Calculate the station's basis of carriage value: The DSE of a station also depends on its basis of carriage. If, as shown in space G of your Form SA3E, the station was carried part time because of lack of activated channel capacity, its basis of carriage value is determined by (1) calculating the number of hours the cable system carried the station during the accounting period, and (2) dividing that number by the total number of hours the station broadcast over the air during its accounting period. The basis of carriage value for all other stations listed in space G is 1.0.

**Step 3:** Multiply the result of step 1 by the result of step 2. This gives you the particular station's DSE for the accounting period. (Note that for stations other than those carried on a part-time basis due to lack of activated channel capacity, actual multiplication is not necessary since the DSE will always be the same as the type value.)

# SPECIAL FORMULA FOR STATIONS LISTED IN SPACE I OF SA3E (LONG FORM)

Step 1: For each station, calculate the number of programs that, during the accounting period, were broadcast live by the station and were substituted for programs deleted at the option of the cable system.

(These are programs for which you have entered "Yes" in column 2 and "P" in column 7 of space I.)

Step 2: Divide the result of step 1 by the total number of days in the calendar year (365—or 366 in a leap year). This gives you the particular station's DSE for the accounting period.

#### TOTAL OF DSEs

In part 5 of this schedule you are asked to add up the DSEs for all of the distant television stations your cable system carried during the accounting period. This is the total sum of all DSEs computed by the basic formula and by the special formula.

#### THE ROYALTY FEE

The total royalty fee is determined by calculating the minimum fee and the base rate fee. In addition, cable systems located within certain television market areas may be required to calculate the 3.75 fee and/or the Syndicated Exclusivity Surcharge. Note: Distant multicast streams are not subject to the 3.75 fee or the Syndicated Exclusivity Surcharge. Distant simulcast streams are not subject to any royalty payment.

The 3.75 Fee. If a cable system located in whole or in part within a television market added stations after June 24, 1981, that would not have been permitted under FCC rules, regulations, and authorizations (hereafter referred to as "the former FCC rules") in effect on June 24, 1981, the system must compute the 3.75 fee using a formula based on the number of DSEs added. These DSEs used in computing the 3.75 fee will not be used in computing the base rate fee and Syndicated Exclusivity Surcharge.

The Syndicated Exclusivity Surcharge. Cable systems located in whole or in part within a major television market, as defined by FCC rules and regulations, must calculate a Syndicated Exclusivity Surcharge for the carriage of any commercial VHF station that places a grade B contour, in whole or in part, over the cable system that would have been subject to the FCC's syndicated exclusivity rules in effect on June 24, 1981.

**The Minimum FeeBase Rate Fee/3.75 Percent Fee.** All cable systems fling SA3E (Long Form) must pay at least the minimum fee, which is 1.064 percent of gross receipts. The cable system pays either the minimum fee or the sum of the base rate fee and the 3.75 percent fee, whichever is larger, and a Syndicated Exclusivity Surcharge, as applicable.

What is a "Permitted" Station? A permitted station refers to a distant station whose carriage is not subject to the 3.75 percent rate but is subject to the base rate and, where applicable, the Syndicated Exclusivity Surcharge. A permitted station would include the following:

1) A station actually carried within any portion of a cable system prior to June 25, 1981, pursuant to the former FCC rules.

2) A station first carried after June 24, 1981, which could have been carried under FCC rules in effect on June 24, 1981, if such carriage would not have exceeded the market quota imposed for the importation of distant stations under those rules.

3) A station of the same type substituted for a carried network, noncommercial educational, or regular independent station for which a quota was or would have been imposed under FCC rules (47 CFR 76.59 (b),(c), 76.61 (b),(c),(d), and 767.63 (a) [referring to 76.61 (b),(d)]) in effect on June 24, 1981.

4) A station carried pursuant to an individual waiver granted between April 16, 1976, and June 25, 1981, under the FCC rules and regulations in effect on April 15, 1976.

5) In the case of a station carried prior to June 25, 1981, on a part-time and/or substitute basis only, that fraction of the current DSE represented by prior carriage.

NOTE: If your cable system carried a station that you believe qualifies as a permitted station but does not fall into one of the above categories, please attach written documentation to the statement of account detailing the basis for its classification.

Substitution of Grandfathered Stations. Under section 76.65 of the former FCC rules, a cable system was not required to delete any station that it was authorized to carry or was lawfully carrying prior to March 31, 1972, even if the total number of distant stations carried exceeded the market quota imposed for the importation of distant stations. Carriage of these grandfathered stations is not subject to the 3.75 percent rate, but is subject to the Base Rate, and where applicable, the Syndicated Exclusivity Surcharge. The Copyright Royalty Tribunal has stated its view that, since section 76.65 of the former FCC rules would not have permitted substitution of a grandfathered station, the 3.75 percent Rate applies to a station substituted for a grandfathered station if carriage of the station exceeds the market quota imposed for the importation of distant stations.

# COMPUTING THE 3.75 PERCENT RATE—PART 6 OF THE DSE SCHEDULE

- Determine which distant stations were carried by the system pursuant to former FCC rules in effect on June 24, 1981.
- Identify any station carried prior to June 25, 198I, on a substitute and/or part-time basis only and complete the log to determine the portion of the DSE exempt from the 3.75 percent rate.
- Subtract the number of DSEs resulting from this carriage from the number of DSEs reported in part 5 of the DSE Schedule. This is the total number of DSEs subject to the 3.75 percent rate. Multiply these DSEs by gross receipts by .0375. This is the 3.75 fee.

### COMPUTING THE SYNDICATED EXCLUSIVITY SURCHARGE— PART 7 OF THE DSE SCHEDULE

- Determine if any portion of the cable system is located within a top 100 major television market as defined by the FCC rules and regulations in effect on June 24, 1981. If no portion of the cable system is located in a major television market, part 7 does not have to be completed.
- Determine which station(s) reported in block B, part 6 are commercial VHF stations and place a grade B contour, in whole, or in part, over the cable system. If none of these stations are carried, part 7 does not have to be completed.
- Determine which of those stations reported in block b, part 7 of the DSE Schedule were carried before March 31,1972. These stations are exempt from the FCC's syndicated exclusivity rules in effect on June 24, 1981. If you qualify to calculate the royalty fee based upon the carriage of partially-distant stations, and you elect to do so, you must compute the surcharge in part 9 of this schedule.
- Subtract the exempt DSEs from the number of DSEs determined in block B of part 7. This is the total number of DSEs subject to the Syndicated Exclusivity Surcharge.
- Compute the Syndicated Exclusivity Surcharge based upon these DSEs and the appropriate formula for the system's market position.

### DSE SCHEDULE. PAGE 11.

## COMPUTING THE BASE RATE FEE-PART 8 OF THE DSE SCHEDULE

Determine whether any of the stations you carried were partially distantthat is, whether you retransmitted the signal of one or more stations to subscribers located within the station's local service area and, at the same time, to other subscribers located outside that area.

· If none of the stations were partially distant, calculate your base rate fee according to the following rates-for the system's permitted DSEs as reported in block B, part 6 or from part 5, whichever is applicable. First DSE 1.064% of gross receipts Each of the second, third, and fourth DSEs 0.701% of gross receipts

0.330% of gross receipts

PARTIALLY DISTANT STATIONS—PART 9 OF THE DSE SCHEDULE

· If any of the stations were partially distant:

The fifth and each additional DSE

1. Divide all of your subscribers into subscriber groups depending on their location. A particular subscriber group consists of all subscribers who are distant with respect to exactly the same complement of stations.

2. Identify the communities/areas represented by each subscriber group. 3. For each subscriber group, calculate the total number of DSEs of

that group's complement of stations.

If your system is located wholly outside all major and smaller television markets, give each station's DSEs as you gave them in parts 2, 3, and 4 of the schedule: or

If any portion of your system is located in a major or smaller television market, give each station's DSE as you gave it in block B, part 6 of this schedule.

4. Determine the portion of the total gross receipts you reported in space K (page 7) that is attributable to each subscriber group.

Distant Stations Carried

5. Calculate a separate base rate fee for each subscriber group, using (1) the rates given above; (2) the total number of DSEs for that group's complement of stations; and (3) the amount of gross receipts attributable to that group.

6. Add together the base rate fees for each subscriber group to determine the system's total base rate fee.

7. If any portion of the cable system is located in whole or in part within a major television market, you may also need to complete part 9, block B of the Schedule to determine the Syndicated Exclusivity Surcharge.

What to Do If You Need More Space on the DSE Schedule. There are no printed continuation sheets for the schedule. In most cases, the blanks provided should be large enough for the necessary information. If you need more space in a particular part, make a photocopy of the page in question (identifying it as a continuation sheet), enter the additional information on that copy, and attach it to the DSE schedule.

Rounding Off DSEs. In computing DSEs on the DSE schedule, you may round off to no less than the third decimal point. If you round off a DSE in any case, you must round off DSEs throughout the schedule as follows:

- · When the fourth decimal point is 1, 2, 3, or 4, the third decimal remains unchanged (example: .34647 is rounded to .346).
- When the fourth decimal point is 5, 6, 7, 8, or 9, the third decimal is rounded up (example: .34651 is rounded to .347).

The example below is intended to supplement the instructions for calculating only the base rate fee for partially distant stations. The cable system would also be subject to the Syndicated Exclusivity Surcharge for partially distant stations, if any portion is located within a major television market.

# EXAMPLE: COMPUTATION OF COPYRIGHT ROYALTY FEE FOR CABLE SYSTEM CARRYING PARTIALLY DISTANT STATIONS

In most cases under current FCC rules, all of Fairvale would be within the local service area of both stations A and C and all of Rapid City and Bodega Bay would be within the local service areas of stations B, D, and E.

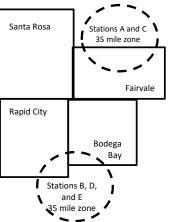

| Distant Stations Carried   | 1            | luentincation    | or Subscriber G | Joups        |                             |              |
|----------------------------|--------------|------------------|-----------------|--------------|-----------------------------|--------------|
| STATION                    | DSE          | CITY             | OUTSIDE LO      | CAL          | GRO                         | SS RECEIPTS  |
| A (independent)            | 1.0          |                  | SERVICE AR      | EA OF        | FROM S                      | UBSCRIBERS   |
| B (independent)            | 1.0          | Santa Rosa       | Stations A, B,  | , C, D ,E    |                             | \$310,000.00 |
| C (part-time)              | 0.083        | Rapid City       | Stations A an   | ld C         |                             | 100,000.00   |
| D (part-time)              | 0.139        | Bodega Bay       | Stations A an   | ld C         |                             | 70,000.00    |
| E (network)                | 0.25         | Fairvale         | Stations B, D   | , and E      |                             | 120,000.00   |
| TOTAL DSEs                 | 2.472        |                  | TOTAL GRO       | SS RECEIPTS  |                             | \$600,000.00 |
| Minimum Fee Total Gros     | s Receipts   |                  | \$600,000.00    |              |                             |              |
|                            |              |                  | x .01064        |              |                             |              |
|                            |              |                  | \$6,384.00      |              |                             |              |
| First Subscriber Group     |              | Second Subso     | criber Group    |              | Third Subscriber Group      |              |
| (Santa Rosa)               |              | (Rapid City and  | l Bodega Bay)   |              | (Fairvale)                  |              |
| Gross receipts             | \$310,000.00 | Gross receipts   |                 | \$170,000.00 | Gross receipts              | \$120,000.00 |
| DSEs                       | 2.472        | DSEs             |                 | 1.083        | DSEs                        | 1.389        |
| Base rate fee              | \$6,497.20   | Base rate fee    |                 | \$1,907.71   | Base rate fee               | \$1,604.03   |
| \$310,000 x .01064 x 1.0 = | 3,298.40     | \$170,000 x .010 | )64 x 1.0 =     | 1,808.80     | \$120,000 x .01064 x 1.0 =  | 1,276.80     |
| \$310,000 x .00701 x 1.472 | = 3,198.80   | \$170,000 x .007 | ′01 x .083 =    | 98.91        | \$120,000 x .00701 x .389 = | 327.23       |
| Base rate fee              | \$6,497.20   | Base rate fee    | -               | \$1,907.71   | Base rate fee               | \$1,604.03   |

Identification of Subscriber Groups

In this example, the cable system would enter \$10,008.94 in space L, block 3, line 1 (page 7)

# DSE SCHEDULE. PAGE 11. (CONTINUED)

| 4                    | LEGAL NAME OF OWNER OF CABL                          | E SYSTEM:          |                                   |                 | S                          | STEM ID# |
|----------------------|------------------------------------------------------|--------------------|-----------------------------------|-----------------|----------------------------|----------|
| 1                    | CEQUEL COMMUNICAT                                    | IONS LLC           |                                   |                 |                            | 035125   |
|                      | SUM OF DSEs OF CATEGOR                               |                    | NS:                               |                 |                            |          |
|                      | Add the DSEs of each station                         |                    | 0.75                              |                 |                            |          |
|                      | Enter the sum here and in line                       | 1 of part 5 of the | s schedule.                       |                 | 0.75                       |          |
|                      | Instructions:                                        | <b>N</b>           |                                   |                 |                            |          |
|                      | In the column headed "Call s<br>of space G (page 3). | Sign": list the ca | Ill signs of all distant stations | s identified by | the letter "O" in column 5 |          |
| Computation          | In the column headed "DSE"                           | : for each indep   | endent station, give the DSE      | as "1.0"; for   | each network or noncom-    |          |
| of DSEs for          | mercial educational station, giv                     | ve the DSE as ".2  |                                   |                 |                            |          |
| Category "O"         |                                                      |                    | CATEGORY "O" STATION              | IS: DSEs        |                            |          |
| Stations             | CALL SIGN                                            | DSE                | CALL SIGN                         | DSE             | CALL SIGN                  | DSE      |
|                      | KERA-1                                               | 0.250              |                                   |                 |                            |          |
|                      | KERA-3                                               | 0.250              |                                   |                 |                            |          |
|                      | KERA-4                                               | 0.250              |                                   |                 |                            |          |
|                      |                                                      |                    |                                   |                 |                            |          |
| Add rows as          |                                                      |                    |                                   |                 |                            |          |
| necessary.           |                                                      |                    |                                   |                 |                            |          |
| Remember to copy all |                                                      |                    |                                   |                 |                            |          |
| formula into new     |                                                      |                    |                                   |                 |                            |          |
| rows.                |                                                      |                    |                                   |                 |                            |          |
|                      |                                                      |                    |                                   |                 |                            |          |
|                      |                                                      |                    |                                   |                 |                            |          |
|                      |                                                      |                    |                                   |                 |                            |          |
|                      |                                                      |                    |                                   |                 |                            |          |
|                      |                                                      |                    |                                   |                 |                            |          |
|                      |                                                      |                    |                                   |                 |                            |          |
|                      |                                                      |                    |                                   |                 |                            |          |
|                      |                                                      |                    |                                   |                 |                            |          |
|                      |                                                      |                    |                                   |                 |                            |          |
|                      |                                                      |                    |                                   |                 |                            |          |
|                      |                                                      |                    |                                   |                 |                            |          |
|                      |                                                      |                    |                                   |                 |                            |          |
|                      |                                                      |                    |                                   |                 |                            |          |
|                      |                                                      |                    |                                   |                 |                            |          |
|                      |                                                      |                    |                                   |                 |                            |          |
|                      |                                                      |                    |                                   |                 |                            |          |
|                      |                                                      |                    |                                   |                 |                            |          |
|                      |                                                      |                    |                                   |                 |                            |          |
|                      |                                                      |                    |                                   |                 |                            |          |
|                      |                                                      |                    |                                   |                 |                            |          |
|                      |                                                      |                    |                                   |                 |                            |          |
|                      |                                                      |                    |                                   |                 |                            |          |
|                      |                                                      |                    |                                   |                 |                            |          |
|                      |                                                      |                    |                                   |                 |                            |          |
|                      |                                                      |                    |                                   |                 |                            |          |
|                      |                                                      |                    |                                   |                 |                            |          |
|                      |                                                      |                    |                                   |                 |                            |          |
|                      |                                                      |                    |                                   |                 |                            |          |
|                      |                                                      |                    |                                   |                 |                            |          |
|                      |                                                      |                    |                                   | B               | h                          |          |

| Name                                                                                                    | LEGAL NAME OF C                                                                                                    |                                                                                                    |                                                                                                    | с                                                                                                    |                                                                                                    |                                                                                                    |                                                                                                    |                                                                                                    |                                                                                  |                                                                    | 035125<br>035125 |
|----------------------------------------------------------------------------------------------------|----------------------------------------------------------------------------------------------------|----------------------------------------------------------------------------------------------------|----------------------------------------------------------------------------------------------------|----------------------------------------------------------------------------------------------------|----------------------------------------------------------------------------------------------------|----------------------------------------------------------------------------------------------------|----------------------------------------------------------------------------------------------------|----------------------------------------------------------------------------------------------------|----------------------------------------------------------------------------------|--------------------------------------------------------------------|------------------|
| <b>3</b><br>Computation<br>of DSEs for<br>Stations<br>Carried Part<br>Time Due to<br>Lack of<br>Activated<br>Channel | Column 2<br>figure should<br>Column 3<br>be carried out<br>Column 5<br>give the type-<br>Column 6                   | st the call s<br>2: For each<br>correspond<br>3: For each<br>4: Divide the<br>t at least to<br>5: For each<br>value as ".2<br>5: Multiply th | ign of all dista<br>station, give til<br>with the inform<br>station, give til<br>e figure in colu<br>the third decir<br>independent s<br>25."<br>he figure in co | he number of<br>mation given<br>he total numb<br>imn 2 by the<br>mal point. Thi<br>station, give t<br>lumn 4 by the                     | f hours ye<br>in space<br>per of ho<br>figure in<br>s is the "<br>he "type<br>e figure in           | our cable syster<br>a J. Calculate or<br>urs that the stat<br>column 3, and g<br>basis of carriag<br>value" as "1.0."<br>n column 5, and                  | mn 5 of space G<br>n carried the stat<br>ily one DSE for e<br>ion broadcast ove<br>give the result in o<br>e value" for the s<br>For each networ<br>give the result ir<br>ding, see page (\ | ion during the<br>ach station.<br>er the air duri<br>decimals in c<br>tation.<br>k or noncomm<br>a column 6. R | ng the accou<br>olumn 4. This<br>mercial educa<br>ound to no le                  | nting period.<br>s figure must<br>ational station,<br>ess than the |                  |
| Capacity                                                                                                    |                                                                                                    |                                                                                                    | C                                                                                                    | CATEGOR                                                                                                    | Y LAC                                                                                               | STATIONS:                                                                                                    | COMPUTATI                                                                                                    | ON OF DS                                                                                                    | Es                                                                               |                                                                    |                  |
|                                                                                                    | 1. CALL<br>SIGN                                                                                                    |                                                                                                    | 2. NUMBE<br>OF HOL<br>CARRIE<br>SYSTEM                                                                                                    | JRS<br>D BY                                                                                                    | OF<br>ST                                                                                            | MBER<br>HOURS<br>ATION<br>I AIR                                                                                                    | 4. BASIS OF<br>CARRIAG<br>VALUE                                                                                                    |                                                                                                    | 5. TYPE<br>VALUE                                                                 | 6. DS                                                              | ЭЕ               |
|                                                                                                    |                                                                                                    |                                                                                                    |                                                                                                    | ÷                                                                                                    |                                                                                                    |                                                                                                    |                                                                                                    | X                                                                                                    |                                                                                  | =                                                                  |                  |
|                                                                                                    |                                                                                                    |                                                                                                    |                                                                                                    | ÷<br>÷                                                                                                    |                                                                                                    |                                                                                                    |                                                                                                    | x<br>x                                                                                                    |                                                                                  |                                                                    |                  |
|                                                                                                    |                                                                                                    |                                                                                                    |                                                                                                    | ÷                                                                                                    |                                                                                                    |                                                                                                    | =                                                                                                    | x                                                                                                    |                                                                                  | =                                                                  |                  |
|                                                                                                    |                                                                                                    |                                                                                                    |                                                                                                    | ÷                                                                                                    |                                                                                                    |                                                                                                    | =                                                                                                    | x                                                                                                    |                                                                                  | =                                                                  |                  |
|                                                                                                    |                                                                                                    |                                                                                                    |                                                                                                    | ÷<br>÷                                                                                                    |                                                                                                    |                                                                                                    | =                                                                                                    | x<br>x                                                                                                    |                                                                                  | =                                                                  |                  |
|                                                                                                    |                                                                                                    |                                                                                                    |                                                                                                    | ÷                                                                                                    | •                                                                                                   |                                                                                                    | =                                                                                                    | x                                                                                                    |                                                                                  | =                                                                  |                  |
|                                                                                                    | SUM OF DSEs<br>Add the DSEs<br>Enter the su                                                                         | of each sta                                                                                                    | tion.                                                                                                    |                                                                                                    | chedule,                                                                                            |                                                                                                    |                                                                                                    |                                                                                                    | 0.00                                                                             |                                                                    |                  |
| <b>4</b><br>Computation<br>of DSEs for<br>Substitute-<br>Basis Stations                                              | Was carried<br>tions in effe<br>Broadcast of<br>space I).<br>Column 2:<br>at your option.<br>Column 3:<br>Column 4: | d by your sy<br>ect on Octol<br>one or more<br>For each st<br>This figure<br>Enter the n<br>Divide the f                                     | stem in substi<br>ber 19, 1976 (<br>e live, nonnetwo<br>tation give the<br>should corres<br>umber of days<br>figure in colum<br>station's DSE                    | itution for a p<br>as shown by<br>ork programs<br>number of liv<br>spond with th<br>s in the calend<br>in 2 by the fig<br>(For more inf | rogram t<br>the lette<br>during th<br>ve, nonne<br>e informa<br>dar year:<br>gure in co<br>ormatior | hat your system<br>""P" in column in<br>at optional carri-<br>etwork program<br>ation in space I.<br>365, except in<br>olumn 3, and giv<br>on rounding, s | ve the result in co<br>ee page (viii) of th                                                                                                    | o delete unde<br>the word "Yes<br>itution for pro<br>lumn 4. Rour<br>he general in                             | r FCC rules<br>" in column 2<br>grams that w<br>nd to no less<br>structions in t | of<br>vere deleted                                                 | m).              |
|                                                                                                    |                                                                                                    | 1                                                                                                    |                                                                                                    | BSTITUTE                                                                                                    | E-BASI                                                                                              |                                                                                                    | S: COMPUTA                                                                                                    | TION OF I                                                                                                    | DSEs                                                                             |                                                                    | 1                |
|                                                                                                    | 1. CALL<br>SIGN                                                                                                    | 2. NUME<br>OF<br>PROG                                                                                                    | BER                                                                                                    | 3. NUME<br>OF DA<br>IN YEA                                                                                                    | YS                                                                                                  | 4. DSE                                                                                                    | 1. CALL<br>SIGN                                                                                                    | 2. NUM<br>OF<br>PRO                                                                                            | BER<br>GRAMS                                                                     | 3. NUMBER<br>OF DAYS<br>IN YEAR                                    | 4. DSE           |
|                                                                                                    |                                                                                                    |                                                                                                    | ÷                                                                                                    |                                                                                                    | =                                                                                                   |                                                                                                    |                                                                                                    |                                                                                                    | ÷                                                                                |                                                                    | =                |
|                                                                                                    |                                                                                                    |                                                                                                    | +<br>+                                                                                                    |                                                                                                    | =<br>=                                                                                              |                                                                                                    |                                                                                                    |                                                                                                    | ÷                                                                                |                                                                    | =                |
|                                                                                                    |                                                                                                    |                                                                                                    | ÷                                                                                                    | -                                                                                                    | =                                                                                                   |                                                                                                    |                                                                                                    |                                                                                                    | ÷                                                                                |                                                                    | =                |
|                                                                                                    |                                                                                                    |                                                                                                    | ÷                                                                                                    |                                                                                                    | =                                                                                                   |                                                                                                    |                                                                                                    |                                                                                                    | ÷                                                                                |                                                                    | -                |
|                                                                                                    | SUM OF DSEs<br>Add the DSEs<br>Enter the su                                                                         | of each sta                                                                                                    | tion.                                                                                                    | IS STATION                                                                                                    |                                                                                                    |                                                                                                    |                                                                                                    |                                                                                                    | ÷<br>0.00                                                                        |                                                                    | -                |
| 5                                                                                                    | TOTAL NUMBE                                                                                                    |                                                                                                    |                                                                                                    |                                                                                                    | e boxes i                                                                                           | n parts 2, 3, and                                                                                                    | 4 of this schedule                                                                                                    | and add ther                                                                                                   | n to provide th                                                                  | ne total                                                           |                  |
| Total Number                                                                                                    | 1. Number o                                                                                                    | of DSEs from                                                                                                    | n part 2 ●                                                                                                    |                                                                                                    |                                                                                                    |                                                                                                    |                                                                                                    | •                                                                                                    |                                                                                  | 0.75                                                               |                  |
| of DSEs                                                                                                    | 2. Number o                                                                                                    |                                                                                                    | •                                                                                                    |                                                                                                    |                                                                                                    |                                                                                                    |                                                                                                    | ·                                                                                                    |                                                                                  | 0.00                                                               |                  |
|                                                                                                    | 3. Number o                                                                                                    | of DSEs from                                                                                                    | n part 4 ●                                                                                                    |                                                                                                    |                                                                                                    |                                                                                                    |                                                                                                    | •                                                                                                    |                                                                                  | 0.00                                                               |                  |
|                                                                                                    |                                                                                                    |                                                                                                    |                                                                                                    |                                                                                                    |                                                                                                    |                                                                                                    |                                                                                                    |                                                                                                    | -                                                                                |                                                                    |                  |
|                                                                                                    | TOTAL NUMBE                                                                                                    | R OF DSE                                                                                                    | 5                                                                                                    |                                                                                                    |                                                                                                    |                                                                                                    |                                                                                                    |                                                                                                    | •                                                                                |                                                                    | 0.75             |

|                                                       | WNER OF CABLE S                                       |                                                                                                    |                                             |                                                                                      |                                   |                                  | S                     | YSTEM ID#  | Name                                          |
|-------------------------------------------------------|-------------------------------------------------------|----------------------------------------------------------------------------------------------------|---------------------------------------------|--------------------------------------------------------------------------------------|-----------------------------------|----------------------------------|-----------------------|------------|-----------------------------------------------|
| CEQUEL CON                                            | IMUNICATION                                           | S LLC                                                                                                    |                                             |                                                                                      |                                   |                                  |                       | 035125     | Name                                          |
|                                                       | ck A must be comp                                     | oleted.                                                                                                    |                                             |                                                                                      |                                   |                                  |                       |            |                                               |
|                                                       | "Yes," leave the re                                   | mainder of pa                                                                                                    | art 6 and part <sup>·</sup>                 | 7 of the DSE sched                                                                   | dule blank and                    | l complete par                   | t 8, (page 16) of th  | ie         | 6                                             |
| <ul><li>schedule.</li><li>If your answer if</li></ul> | "No," complete blo                                    | cks B and C I                                                                                                    | below.                                      |                                                                                      |                                   |                                  |                       |            |                                               |
| <b>,</b>                                              | ,                                                     |                                                                                                    |                                             | <b>FELEVISION M</b>                                                                  | ARKETS                            |                                  |                       |            | Computation of                                |
|                                                       | m located wholly or                                   | utside of all m                                                                                                    | najor and smal                              | ler markets as defi                                                                  | ned under see                     | ction 76.5 of F                  | CC rules and regu     | lations in | 3.75 Fee                                      |
| effect on June 24,                                    | 1981?<br>plete part 8 of the                          | scheduleD                                                                                                    |                                             | PLETE THE REMA                                                                       |                                   | ART 6 AND 7                      |                       |            |                                               |
|                                                       | plete blocks B and                                    |                                                                                                    |                                             |                                                                                      |                                   |                                  |                       |            |                                               |
| X no com                                              |                                                       |                                                                                                    |                                             |                                                                                      |                                   |                                  |                       |            |                                               |
|                                                       |                                                       | BLOC                                                                                                    | CK B: CARF                                  | RIAGE OF PERI                                                                        | MITTED DS                         | Es                               |                       |            |                                               |
| Column 1:<br>CALL SIGN                                | under FCC rules                                       | and regulations of the second second se | ons prior to Jur<br>dule. (Note: Th         | part 2, 3, and 4 of<br>ne 25, 1981. For fu<br>ne letter M below re<br>Act of 2010.)  | rther explanat                    | ion of permitte                  | d stations, see the   | e          |                                               |
| Column 2:<br>BASIS OF<br>PERMITTED<br>CARRIAGE        | (Note the FCC ru<br>A Stations carrie<br>76.61(b)(c)] | iles and regul<br>ed pursuant t                                                                                                    | ations cited be<br>o the FCC ma             | sis on which you c<br>elow pertain to thos<br>rket quota rules [76                   | se in effect on<br>6.57, 76.59(b) | June 24, 198<br>, 76.61(b)(c), 7 | 76.63(a) referring t  | 0          |                                               |
|                                                       | C Noncommeric                                         | al educationa<br>d station (76.6<br>or DSE sched                                                                                                    | al station [76.5<br>55) (see parag<br>ule). | 6.59(d)(1), 76.61(e<br>9(c), 76.61(d), 76.6<br>raph regarding sub<br>CC rules (76.7) | 63(a) referring                   | to 76.61(d)]                     |                       |            |                                               |
|                                                       |                                                       | JHF station w                                                                                                    | ithin grade-B o                             | ne or substitute bas<br>contour, [76.59(d)({<br>cam.                                 |                                   |                                  | erring to 76.61(e)(5  | 5)]        |                                               |
| Column 3:                                             |                                                       | e stations ide                                                                                                    | ntified by the l                            | parts 2, 3, and 4 c<br>etter "F" in column                                           |                                   |                                  | orksheet on page      | 14 of      |                                               |
| 1. CALL<br>SIGN                                       | 2. PERMITTED<br>BASIS                                 | 3. DSE                                                                                                    | 1. CALL<br>SIGN                             | 2. PERMITTED<br>BASIS                                                                | 3. DSE                            | 1. CALL<br>SIGN                  | 2. PERMITTED<br>BASIS | 3. DSE     |                                               |
| KERA-1                                                | C                                                     | 0.25                                                                                                    |                                             |                                                                                      |                                   |                                  |                       |            |                                               |
| KERA-3<br>KERA-4                                      | M                                                     | 0.25<br>0.25                                                                                                    |                                             |                                                                                      |                                   |                                  |                       |            |                                               |
|                                                       |                                                       | 0.25                                                                                                    |                                             |                                                                                      |                                   |                                  |                       |            |                                               |
|                                                       |                                                       |                                                                                                    |                                             |                                                                                      |                                   |                                  |                       |            |                                               |
|                                                       |                                                       |                                                                                                    |                                             |                                                                                      | ••••••                            |                                  |                       |            |                                               |
|                                                       |                                                       |                                                                                                    |                                             |                                                                                      |                                   |                                  |                       | 0.75       |                                               |
|                                                       |                                                       | В                                                                                                    | LOCK C: CC                                  | MPUTATION OF                                                                         | - 3.75 FEE                        |                                  |                       |            |                                               |
| Line 1: Enter the                                     | e total number of                                     | DSEs from                                                                                                    | part 5 of this                              | schedule                                                                             |                                   |                                  |                       | 0.75       |                                               |
| Line 2: Enter the                                     | e sum of permitte                                     | d DSEs from                                                                                                    | n block B abo                               | ove                                                                                  |                                   |                                  |                       | 0.75       |                                               |
|                                                       | line 2 from line 1<br>leave lines 4–7 bl              |                                                                                                    |                                             | ,                                                                                    |                                   | rate.                            |                       | 0.00       |                                               |
| Line 4: Enter gro                                     | oss receipts from                                     | space K (pa                                                                                                    | age 7)                                      |                                                                                      |                                   |                                  | x 0.03                | 375        | Do any of the<br>DSEs represent               |
| Line 5: Multiply I                                    | ine 4 by 0.0375 a                                     | and enter su                                                                                                    | m here                                      |                                                                                      |                                   |                                  |                       |            | partially<br>permited/<br>partially           |
|                                                       | ·                                                     |                                                                                                    |                                             |                                                                                      |                                   |                                  | x                     |            | nonpermitted<br>carriage?<br>If yes, see part |
| Line 6: Enter tota                                    | al number of DSE                                      | s trom line                                                                                                    | 3                                           |                                                                                      |                                   |                                  |                       | -          | 9 instructions.                               |
| Line 7: Multiply I                                    | ine 6 by line 5 an                                    | d enter here                                                                                                    | e and on line                               | 2, block 3, space                                                                    | L (page 7)                        |                                  |                       | 0.00       |                                               |

DSE SCHEDULE. PAGE 13.

| LEGAL NAME OF OWNER OF CABLE SYSTEM:     SYSTEM ID#       CEQUEL COMMUNICATIONS LLC     035125 |   |                       |       |                                        |                       | YSTEM ID#<br>035125 |                 |                       |        |                            |
|------------------------------------------------------------------------------------------------|---|-----------------------|-------|----------------------------------------|-----------------------|---------------------|-----------------|-----------------------|--------|----------------------------|
|                                                                                                |   |                       | BLOCK | A: TELEV                               | ISION MARKET          | S (CONTIN           | UED)            |                       |        |                            |
| 1. CA<br>SIGI                                                                                  |   | 2. PERMITTED<br>BASIS |       | 1. CALL<br>SIGN                        | 2. PERMITTED<br>BASIS |                     | 1. CALL<br>SIGN | 2. PERMITTED<br>BASIS | 3. DSE | 6                          |
|                                                                                                |   |                       |       |                                        |                       |                     |                 |                       |        | Computation of<br>3.75 Fee |
|                                                                                                |   |                       |       |                                        |                       |                     |                 |                       |        | 0.70100                    |
|                                                                                                |   |                       |       |                                        |                       |                     |                 |                       |        |                            |
|                                                                                                |   |                       |       |                                        |                       |                     |                 |                       |        |                            |
|                                                                                                |   |                       |       |                                        |                       |                     |                 |                       |        |                            |
|                                                                                                |   |                       |       |                                        |                       |                     |                 |                       |        |                            |
|                                                                                                |   |                       |       |                                        |                       |                     |                 |                       |        |                            |
|                                                                                                |   |                       |       |                                        |                       |                     |                 |                       |        |                            |
|                                                                                                |   |                       |       |                                        |                       |                     |                 |                       |        |                            |
|                                                                                                | 1 |                       |       |                                        |                       |                     |                 |                       |        |                            |
|                                                                                                |   |                       |       |                                        |                       |                     |                 |                       |        |                            |
|                                                                                                |   |                       |       |                                        |                       |                     |                 |                       |        |                            |
|                                                                                                |   |                       |       |                                        |                       |                     |                 |                       |        |                            |
|                                                                                                |   |                       |       |                                        |                       |                     |                 |                       |        |                            |
|                                                                                                |   |                       |       |                                        |                       |                     |                 |                       |        |                            |
|                                                                                                |   |                       |       |                                        |                       |                     |                 |                       |        |                            |
|                                                                                                |   |                       |       |                                        |                       |                     |                 |                       |        |                            |
|                                                                                                |   |                       |       |                                        |                       |                     |                 |                       |        |                            |
|                                                                                                |   |                       |       |                                        |                       |                     |                 |                       |        |                            |
|                                                                                                |   |                       |       |                                        |                       |                     |                 |                       |        |                            |
|                                                                                                |   |                       |       |                                        |                       |                     |                 |                       |        |                            |
|                                                                                                |   |                       |       |                                        |                       |                     |                 |                       |        |                            |
|                                                                                                |   |                       |       |                                        |                       |                     |                 |                       |        |                            |
|                                                                                                |   |                       |       |                                        |                       |                     |                 |                       |        |                            |
|                                                                                                |   |                       |       |                                        |                       |                     |                 |                       |        |                            |
|                                                                                                |   |                       |       |                                        |                       |                     |                 |                       |        |                            |
|                                                                                                | 1 |                       |       |                                        |                       |                     |                 |                       |        |                            |
|                                                                                                |   |                       |       |                                        |                       |                     |                 |                       |        |                            |
|                                                                                                |   |                       |       |                                        |                       |                     |                 |                       |        |                            |
|                                                                                                |   |                       |       |                                        |                       |                     |                 |                       |        |                            |
|                                                                                                |   |                       |       |                                        |                       |                     |                 |                       |        |                            |
|                                                                                                |   |                       |       |                                        |                       |                     |                 |                       |        |                            |
|                                                                                                |   |                       |       |                                        |                       |                     |                 |                       |        |                            |
|                                                                                                |   |                       |       |                                        |                       |                     |                 |                       |        |                            |
|                                                                                                |   |                       |       |                                        |                       |                     |                 |                       |        |                            |
|                                                                                                |   |                       |       |                                        |                       |                     |                 |                       |        |                            |
|                                                                                                |   |                       |       |                                        |                       |                     |                 |                       |        |                            |
|                                                                                                |   |                       |       |                                        |                       |                     |                 |                       |        |                            |
|                                                                                                |   |                       |       |                                        |                       |                     |                 |                       |        |                            |
|                                                                                                |   |                       |       |                                        |                       |                     |                 |                       |        |                            |
|                                                                                                |   |                       |       |                                        |                       |                     |                 |                       |        |                            |
|                                                                                                |   |                       |       |                                        |                       |                     |                 |                       |        |                            |
|                                                                                                |   |                       |       |                                        |                       |                     |                 |                       |        |                            |
|                                                                                                |   |                       |       |                                        |                       |                     |                 |                       |        |                            |
|                                                                                                |   |                       |       |                                        |                       |                     |                 |                       |        |                            |
|                                                                                                |   |                       |       |                                        |                       |                     |                 |                       |        |                            |
|                                                                                                |   |                       |       |                                        |                       |                     |                 |                       |        |                            |
|                                                                                                |   |                       |       |                                        |                       |                     |                 |                       |        |                            |
|                                                                                                |   |                       |       |                                        |                       | •                   |                 |                       |        |                            |
|                                                                                                |   |                       |       | •••••••••••••••••••••••••••••••••••••• |                       | ••••••              |                 | •                     |        | 1                          |

| Nama                                                                                                    | LEGAL NAME OF OWN                                                                                                    | IER OF CABLE SYSTEM                                              | 1:                                           |                            |                                                                    | SYSTEM ID#        |  |  |  |  |
|----------------------------------------------------------------------------------------------------|----------------------------------------------------------------------------------------------------|------------------------------------------------------------------|----------------------------------------------|----------------------------|--------------------------------------------------------------------|-------------------|--|--|--|--|
| Name                                                                                                    | CEQUEL COM                                                                                                    | MUNICATIONS LL                                                   | С                                            |                            |                                                                    | 035125            |  |  |  |  |
| Worksheet for<br>Computating<br>the DSE<br>Schedule for<br>Permitted<br>Part-Time and<br>Substitute<br>Carriage | <ul> <li>Instructions: You must complete this worksheet for those stations identifed by the letter "F" in column 2 of block B, part 6 (i.e., those stations carried prior to June 25, 1981, under former FCC rules governing part-time and substitute carriage.)</li> <li>Column 1: List the call sign for each distant station identifed by the letter "F" in column 2 of part 6 of the DSE schedule.</li> <li>Column 3: Indicate the DSE for this station for a single accounting period, occurring between January 1, 1978 and June 30, 1981.</li> <li>Column 3: Indicate the DSE for this station of a single accounting period, occurring between January 1, 1978 and June 30, 1981.</li> <li>Column 4: Indicate the basis of carriage on which the station was carried by listing one of the following letters:         <ul> <li>(Note that the FCC rules and regulations cited below pertain to those in effect on June 24, 1981.)</li> <li>A—Part-time specialty programming: Carriage, on a part-time basis, of specialty programming under FCC rules, sections 76.59(d)(1), 76.61(e)(1), or 76.63 (referring to 76.61(e)(1)).</li> <li>B—Late-night programming: Carriage under FCC rules, regulations, or authorizations. For further explanation, see page (vi) of the general instructions in the paper SA3 form.</li> </ul> </li> <li>Column 5: Indicate the Station's DSE for the current accounting period as computed in parts 2, 3, and 4 of this schedule.</li> <li>Column 6: Compare the DSE figures listed in columns 2 and 5 and list the smaller of the two figures here. This figure should be entered in block B, column 3 of part 6 for this station.</li> <li>IMPORTANT: The information you give in columns 2, 3, and 4 must be accurate and is subject to verifcation from the designated</li> </ul> |                                                                  |                                              |                            |                                                                    |                   |  |  |  |  |
|                                                                                                    | statement of accou                                                                                                    | nt on fle in the Licensir                                        | ng Division.                                 |                            |                                                                    |                   |  |  |  |  |
|                                                                                                    |                                                                                                    |                                                                  | FOR STATIONS CARRIE                          | D ON A PART-TIME AN        | D SUBSTITUTE BASIS                                                 |                   |  |  |  |  |
|                                                                                                    | 1. CALL                                                                                                    | 2. PRIOR                                                         | 3. ACCOUNTING                                | 4. BASIS OF                | 5. PRESENT                                                         | 6. PERMITTED      |  |  |  |  |
|                                                                                                    | SIGN                                                                                                    | DSE                                                              | PERIOD                                       | CARRIAGE                   | DSE                                                                | DSE               |  |  |  |  |
|                                                                                                    |                                                                                                    |                                                                  |                                              |                            |                                                                    |                   |  |  |  |  |
|                                                                                                    |                                                                                                    |                                                                  |                                              |                            |                                                                    |                   |  |  |  |  |
|                                                                                                    |                                                                                                    |                                                                  |                                              |                            |                                                                    |                   |  |  |  |  |
|                                                                                                    |                                                                                                    |                                                                  |                                              |                            |                                                                    |                   |  |  |  |  |
|                                                                                                    |                                                                                                    |                                                                  |                                              |                            |                                                                    |                   |  |  |  |  |
|                                                                                                    |                                                                                                    |                                                                  |                                              |                            |                                                                    |                   |  |  |  |  |
|                                                                                                    |                                                                                                    |                                                                  |                                              |                            |                                                                    |                   |  |  |  |  |
|                                                                                                    |                                                                                                    |                                                                  |                                              |                            |                                                                    |                   |  |  |  |  |
|                                                                                                    |                                                                                                    |                                                                  |                                              |                            |                                                                    |                   |  |  |  |  |
|                                                                                                    |                                                                                                    |                                                                  |                                              |                            |                                                                    |                   |  |  |  |  |
| <b>7</b><br>Computation<br>of the                                                                               | ,                                                                                                    | "Yes," complete block                                            | s B and C, below.<br>nd C blank and complete | part 8 of the DSE schedu   | le.                                                                |                   |  |  |  |  |
| Syndicated                                                                                                    |                                                                                                    |                                                                  | BLOCK A: MAJOR                               | TELEVISION MARK            | ET                                                                 |                   |  |  |  |  |
| Exclusivity                                                                                                    |                                                                                                    |                                                                  |                                              | -                          |                                                                    |                   |  |  |  |  |
| Surcharge                                                                                                    | <ul> <li>Is any portion of the c</li> </ul>                                                                                                    | cable system within a to                                         | p 100 major television mark                  | et as defned by section 76 | 6.5 of FCC rules in effect Ju                                      | ine 24, 1981?     |  |  |  |  |
|                                                                                                    | Yes—Complete                                                                                                    | blocks B and C .                                                 |                                              | X No—Proceed to            | part 8                                                             |                   |  |  |  |  |
|                                                                                                    |                                                                                                    | arriage of VHF/Grade                                             | P. Contour Stations                          | PL OCI                     | K C: Computation of Exen                                           |                   |  |  |  |  |
|                                                                                                    |                                                                                                    | <u> </u>                                                         |                                              |                            | •                                                                  |                   |  |  |  |  |
|                                                                                                    |                                                                                                    | block B of part 6 the p<br>on that places a grade<br>ble system? |                                              |                            | in block B of part 7 carrie<br>le system prior to March 3<br>.159) |                   |  |  |  |  |
|                                                                                                    |                                                                                                    | tation below with its appr                                       | opriate permitted DSE                        |                            | ation below with its appropria                                     | ate permitted DSE |  |  |  |  |
|                                                                                                    | X       No—Enter zero and proceed to part 8.                                                                                                    |                                                                  |                                              |                            |                                                                    |                   |  |  |  |  |
|                                                                                                    | CALL SIGN                                                                                                    | DSE CAL                                                          | L SIGN DSE                                   | CALL SIGN                  | DSE CALL SIG                                                       | GN DSE            |  |  |  |  |
|                                                                                                    |                                                                                                    |                                                                  |                                              |                            |                                                                    |                   |  |  |  |  |
|                                                                                                    |                                                                                                    |                                                                  |                                              |                            |                                                                    |                   |  |  |  |  |
|                                                                                                    |                                                                                                    |                                                                  |                                              |                            |                                                                    |                   |  |  |  |  |
|                                                                                                    |                                                                                                    |                                                                  |                                              |                            |                                                                    |                   |  |  |  |  |
|                                                                                                    |                                                                                                    |                                                                  |                                              |                            |                                                                    |                   |  |  |  |  |
|                                                                                                    |                                                                                                    |                                                                  |                                              |                            |                                                                    |                   |  |  |  |  |
|                                                                                                    |                                                                                                    | тот,                                                             | AL DSEs 0.00                                 |                            | TOTAL D                                                            | SEs 0.00          |  |  |  |  |

DSE SCHEDULE. PAGE 14.

| LEGAL NA      | IME OF OWNER OF CABLE SYSTEM:<br>CEQUEL COMMUNICATIONS LLC                                                                                                    | SYSTEM ID#<br>035125 | Name                      |
|---------------|----------------------------------------------------------------------------------------------------|----------------------|---------------------------|
|               | BLOCK D: COMPUTATION OF THE SYNDICATED EXCLUSIVITY SURCHARGE                                                                                                    |                      |                           |
| Section<br>1  | Enter the amount of gross receipts from space K (page 7)                                                                                                    | 660,081.12           | 7                         |
| Section<br>2  | A. Enter the total DSEs from block B of part 7                                                                                                    | 0.00                 | Computation of the        |
|               | B. Enter the total number of exempt DSEs from block C of part 7                                                                                                    | 0.00                 | Syndicated<br>Exclusivity |
|               | C. Subtract line B from line A and enter here. This is the total number of DSEs subject to the surcharge computation. If zero, proceed to part 8                                                                                                    | 0.00                 | Surcharge                 |
| • Is an       | y portion of the cable system within a top 50 television market as defined by the FCC? Yes—Complete section 3 below. X No—Complete section 4 below.                                                                                                    |                      |                           |
|               | SECTION 3: TOP 50 TELEVISION MARKET                                                                                                    |                      |                           |
| Section<br>3a | Did your cable system retransmit the signals of any partially distant television stations during the accounting period?     Yes—Complete part 9 of this schedule.     X No—Complete the applicable section below.                                                                              |                      |                           |
|               | If the figure in section 2, line C is 4.000 or less, compute your surcharge here and leave section 3b blank. NOTE: If the D is 1.0 or less, multiply the gross receipts by .00599 by the DSE. Enter the result on line A below.                                                                | SE                   |                           |
|               | A. Enter 0.00599 of gross receipts (the amount in section1)                                                                                                    |                      |                           |
|               | B. Enter 0.00377 of gross receipts (the amount in section.1)                                                                                                    |                      |                           |
|               | line C in section 2) and enter here                                                                                                    |                      |                           |
|               | D. Multiply line B by line C and enter here                                                                                                    |                      |                           |
|               | E. Add lines A and D. This is your surcharge.<br>Enter here and on line 2 of block 4 in space L (page 7)<br>Syndicated Exclusivity Surcharge                                                                                                    |                      |                           |
| Section<br>3b | If the figure in section 2, line C is more than 4.000, compute your surcharge here and leave section 3a blank.                                                                                                    |                      |                           |
|               | A. Enter 0.00599 of gross receipts (the amount in section 1)                                                                                                    |                      |                           |
|               | B. Enter 0.00377 of gross receipts (the amount in section 1)                                                                                                    |                      |                           |
|               | C. Multiply line B by 3.000 and enter here                                                                                                    |                      |                           |
|               | D. Enter 0.00178 of gross receipts (the amount in section 1)                                                                                                    |                      |                           |
|               | E. Subtract 4.000 from total DSEs (the fgure on line C in section 2) and enter here                                                                                                    |                      |                           |
|               | F. Multiply line D by line E and enter here                                                                                                    |                      |                           |
|               | G. Add lines A, C, and F. This is your surcharge.<br>Enter here and on line 2 of block 4 in space L (page 7)<br>Syndicated Exclusivity Surcharge                                                                                                    |                      |                           |
|               | SECTION 4: SECOND 50 TELEVISION MARKET                                                                                                    |                      |                           |
|               | Did your cable system retransmit the signals of any partially distant television stations during the accounting period?                                                                                                    |                      |                           |
| Section<br>4a | Yes—Complete part 9 of this schedule.                                                                                                    |                      |                           |
|               | If the figure in section 2, line C is 4.000 or less, compute your surcharge here and leave section 4b blank. NOTE: If the D is 1.0 or less, multiply the gross receipts by 0.003 by the DSE. Enter the result on line A below.<br>A. Enter 0.00300 of gross receipts (the amount in section 1) | SE                   |                           |
|               | B. Enter 0.00189 of gross receipts (the amount in section 1)                                                                                                    |                      |                           |
|               | C.Subtract 1.000 from total permitted DSEs (the fgure on line C in section 2)<br>and enter here                                                                                                    |                      |                           |
|               | D. Multiply line B by line C and enter here                                                                                                    |                      |                           |
|               | E. Add lines A and D. This is your surcharge.<br>Enter here and on line 2 of block 4 in space L (page 7)<br>Syndicated Exclusivity Surcharge                                                                                                    |                      |                           |
|               |                                                                                                    |                      |                           |

# ACCOUNTING PERIOD: 2019/2

|                                         | •                                                                                |                                                                                                    | DSE SCHEDULE. PAGE 16                     |
|-----------------------------------------|----------------------------------------------------------------------------------|----------------------------------------------------------------------------------------------------|-------------------------------------------|
| Name                                    |                                                                                  | IE OF OWNER OF CABLE SYSTEM:<br>CEQUEL COMMUNICATIONS LLC                                                                                                    | SYSTEM ID#<br>035125                      |
| 7                                       | Section                                                                          |                                                                                                    |                                           |
| -<br>-                                  | 4b                                                                               | If the figure in section 2, line C is more than 4.000, compute your surcharge here and leave section 4a                                                                                                    | ı blank.                                  |
| Computation<br>of the                   |                                                                                  | A. Enter 0.00300 of gross receipts (the amount in section 1)                                                                                                    |                                           |
| Syndicated<br>Exclusivity               |                                                                                  | B. Enter 0.00189 of gross receipts (the amount in section 1)                                                                                                    |                                           |
| Surcharge                               |                                                                                  | C. Multiply line B by 3.000 and enter here                                                                                                    |                                           |
|                                         |                                                                                  | D. Enter 0.00089 of gross receipts (the amount in section 1)                                                                                                    |                                           |
|                                         |                                                                                  | E. Subtract 4.000 from the total DSEs (the figure on line C in section 2) and enter here                                                                                                    |                                           |
|                                         |                                                                                  | F. Multiply line D by line E and enter here                                                                                                    |                                           |
|                                         |                                                                                  | G. Add lines A, C, and F. This is your surcharge.<br>Enter here and on line 2, block 4, space L (page 7)                                                                                                    |                                           |
|                                         |                                                                                  | Syndicated Exclusivity Surcharge                                                                                                    |                                           |
| 8<br>Computation<br>of<br>Base Rate Fee | You m<br>6 was<br>• In blc<br>• If you<br>• If you<br>blank<br>What i<br>were lo | ctions:<br>ust complete this part of the DSE schedule for the SUM OF PERMITTED DSEs in part 6, block B; howe<br>checked "Yes," use the total number of DSEs from part 5.<br>uck A, indicate, by checking "Yes" or "No," whether your system carried any partially distant stations.<br>In answer is "No," compute your system's base rate fee in block B. Leave part 9 blank.<br>In answer is "Yes" (that is, if you carried one or more partially distant stations), you must complete part 9<br>s a partially distant station? A station is "partially distant" if, at the time your system carried it, some o<br>pocated within that station's local service area and others were located outside that area. For the definitio<br>e area," see page (v) of the general instructions. | Leave block B below<br>f your subscribers |
|                                         |                                                                                  | BLOCK A: CARRIAGE OF PARTIALLY DISTANT STATIONS                                                                                                    |                                           |
|                                         | • Did y                                                                          | our cable system retransmit the signals of any partially distant television stations during the accounting                                                                                                    | period?                                   |
|                                         | [                                                                                | Yes—Complete part 9 of this schedule. X No—Complete the following sect                                                                                                    | ions.                                     |
|                                         |                                                                                  | BLOCK B: NO PARTIALLY DISTANT STATIONS—COMPUTATION OF BASE R                                                                                                    | ATE FEE                                   |
|                                         | Section<br>1                                                                     | Enter the amount of gross receipts from space K (page 7)                                                                                                    | 660,081.12                                |
|                                         | Section<br>2                                                                     | Enter the total number of permitted DSEs from block B, part 6 of this schedule.<br>(If block A of part 6 was checked "Yes,"                                                                                                    |                                           |
|                                         |                                                                                  | use the total number of DSEs from part 5.)                                                                                                    | 0.75                                      |
|                                         | Section<br>3                                                                     | If the figure in section 2 is <b>4.000 or less,</b> compute your base rate fee here and leave section 4 blank.<br>NOTE: If the DSE is 1.0 or less, multiply the gross receipts by 0.01064 by the DSE. Enter the result or<br>A. Enter 0.01064 of gross receipts<br>(the amount in section 1)                                                                                                    | n line A below.<br><b>5,267.45</b>        |
|                                         |                                                                                  |                                                                                                    | 5,207.45                                  |
|                                         |                                                                                  | B. Enter 0.00701 of gross receipts (the amount in section 1)                                                                                                    |                                           |
|                                         |                                                                                  | C. Subtract 1.000 from total DSEs<br>(the figure in section 2) and enter here                                                                                                    |                                           |
|                                         |                                                                                  | D. Multiply line B by line C and enter here                                                                                                    |                                           |
|                                         |                                                                                  | E. Add lines A, and D. This is your base rate fee. Enter here<br>and in block 3, line 1, space L (page 7)                                                                                                    | ]                                         |
|                                         |                                                                                  | Bace Pate Fee                                                                                                    | 5,267.45                                  |

| LEGAL NAME OF OWNER OF CABLE SYSTEM:                                                                                                    | SYSTEM ID#             | Nama                                  |
|----------------------------------------------------------------------------------------------------|------------------------|---------------------------------------|
| CEQUEL COMMUNICATIONS LLC                                                                                                    | 035125                 | Name                                  |
| Section If the figure in section 2 is more than 4.000, compute your base rate fee here and leave section 3 blank.                                                                                                    |                        |                                       |
|                                                                                                    |                        | 8                                     |
| A. Enter 0.01064 of gross receipts<br>(the amount in section 1) ▶\$                                                                                                    |                        | -                                     |
|                                                                                                    |                        |                                       |
| B. Enter 0.00701 of gross receipts (the amount in section 1) ▶ \$                                                                                                    |                        | Computation<br>of                     |
|                                                                                                    |                        | Base Rate Fee                         |
| C. Multiply line B by 3.000 and enter here                                                                                                    |                        |                                       |
| D. Enter 0.00330 of gross receipts (the amount in section 1) ▶ \$                                                                                                    |                        |                                       |
| E. Subtract 4.000 from total DSEs                                                                                                    |                        |                                       |
| (the figure in section 2) and enter here                                                                                                    |                        |                                       |
| F. Multiply line D by line E and enter here <b>5</b>                                                                                                    |                        |                                       |
|                                                                                                    |                        |                                       |
| G. Add lines A, C, and F. This is your base rate fee<br>Enter here and in block 3, line 1, space L (page 7)                                                                                                    |                        |                                       |
| Base Rate Fee \$                                                                                                    | 0.00                   |                                       |
|                                                                                                    |                        |                                       |
| <b>IMPORTANT:</b> It is no longer necessary to report television signals on a system-wide basis. Carriage of television bro<br>shall instead be reported on a community-by-community basis (subscriber groups) if the cable system reported multi                                                                                                    |                        | •                                     |
| ups in Space G.                                                                                                    |                        | 9                                     |
| In General: If any of the stations you carried were partially distant, the statute allows you, in computing your base rate receipted from your system's total grass receipted to the station of the station of the stati |                        | Computation                           |
| receipts from subscribers located within the station's local service area, from your system's total gross receipts. To ta this exclusion, you must:                                                                                                    | ake advantage of       | of<br>Base Rate Fee                   |
| First: Divide all of your subscribers into subscriber groups, each group consisting entirely of subscribers that are dist                                                                                                    | tant to the same       | and                                   |
| station or the same group of stations. Next: Treat each subscriber group as if it were a separate cable system. Deter                                                                                                    |                        | Syndicated                            |
| DSEs and the portion of your system's gross receipts attributable to that group, and calculate a separate base rate for                                                                                                    | - ·                    | Exclusivity<br>Surcharge              |
| Finally: Add up the separate base rate fees for each subscriber group. That total is the base rate fee for your system                                                                                                    |                        | for                                   |
| NOTE: If any portion of your cable system is located within the top 100 television market and the station is not exemplement also compute a Syndicated Exclusivity Surcharge for each subscriber group. In this case, complete both block a However, if your cable system is wholly located outside all major television markets, complete block A only.                                                                                                    |                        | Partially<br>Distant<br>Stations, and |
| How to Identify a Subscriber Group for Partially Distant Stations                                                                                                    |                        | for Partially<br>Permitted            |
| Step 1: For each community served, determine the local service area of each wholly distant and each partially distant carried to that community.                                                                                                    | nt station you         | Stations                              |
| Step 2: For each wholly distant and each partially distant station you carried, determine which of your subscribers we outside the station's local service area. A subscriber located outside the local service area of a station is distant to the                                                                                                    |                        |                                       |
| the same token, the station is distant to the subscriber.)                                                                                                    |                        |                                       |
| Step 3: Divide your subscribers into subscriber groups according to the complement of stations to which they are dis<br>subscriber group must consist entirely of subscribers who are distant to exactly the same complement of stations. No<br>system will have only one subscriber group when the distant stations it carried have local service areas that coincide                                                                                                    | ote that a cable       |                                       |
| Computing the base rate fee for each subscriber group: Block A contains separate sections, one for each of you subscriber groups.                                                                                                    | r system's             |                                       |
| In each section:                                                                                                    |                        |                                       |
| <ul> <li>Identify the communities/areas represented by each subscriber group.</li> <li>Give the call sign for each of the stations in the subscriber group's complement—that is, each station that is distant subscribers in the group.</li> </ul>                                                                                                    | t to all of the        |                                       |
| • If:                                                                                                    |                        |                                       |
| 1) your system is located wholly outside all major and smaller television markets, give each station's DSE as you gav<br>and 4 of this schedule; or,                                                                                                    | ve it in parts 2, 3,   |                                       |
| 2) any portion of your system is located in a major or smaller televison market, give each station's DSE as you gave part 6 of this schedule.                                                                                                    | it in block B,         |                                       |
| <ul> <li>Add the DSEs for each station. This gives you the total DSEs for the particular subscriber group.</li> </ul>                                                                                                    |                        |                                       |
| Calculate gross receipts for the subscriber group. For further explanation of gross receipts see page (vii) of the gen<br>in the paper SA3 form.                                                                                                    | eral instructions      |                                       |
| <ul> <li>Compute a base rate fee for each subscriber group using the formula outline in block B of part 8 of this schedule or<br/>page. In making this computation, use the DSE and gross receipts figure applicable to the particular subscriber group<br/>DSEs for that group's complement of stations and total gross receipts from the subscribers in that group). You do no<br/>your actual calculations on the form.</li> </ul>                                                                                                    | up (that is, the total |                                       |

| Nome | LEGAL NAME OF OWNER OF CABLE SYSTEM: S'                                                                                                    | YSTEM ID# |
|------|----------------------------------------------------------------------------------------------------|-----------|
| Name | CEQUEL COMMUNICATIONS LLC                                                                                                    | 035125    |
|      | Guidance for Computing the Royalty Fee for Partially Permitted/Partially NonPermitted Signals                                                                                                    |           |
|      | Step 1: Use part 9, block A, of the DSE Schedule to establish subscriber groups to compute the base rate fee for wholly and                                                                                                    |           |
|      | partially permitted distant signals. Write "Permitted Signals" at the top of the page. Note: One or more permitted signals in these subscriber groups may be partially distant.                                                                  |           |
|      | Step 2: Use a separate part 9, block A, to compute the 3.75 percent fee for wholly nonpermitted and partially nonpermitted distant                                                                                                    | ł         |
|      | signals. Write "Nonpermitted 3.75 stations" at the top of this page. Multiply the subscriber group gross receipts by total DSEs by                                                                                                    |           |
|      | .0375 and enter the grand total 3.75 percent fees on line 2, block 3, of space L. Important: The sum of the gross receipts reported                                                                                                    |           |
|      | for each part 9 used in steps 1 and 2 must equal the amount reported in space K.                                                                                                    |           |
|      | Step 3: Use part 9, block B, to compute a syndicated exclusivity surcharge for any wholly or partially permitted distant                                                                                                    |           |
|      | signals from step 1 that is subject to this surcharge.                                                                                                    |           |
|      | Guidance for Computing the Royalty Fee for Carriage of Distant and Partially Distant Multicast Streams                                                                                                    |           |
|      | Step 1: Use part 9, Block A, of the DSE Schedule to report each distant multicast stream of programming that is transmitted from                                                                                                    |           |
|      | a primary television broadcast signal. Only the base rate fee should be computed for each multicast stream. The 3.75 Percent Rat<br>and Syndicated Exclusivity Surcharge are not applicable to the secondary transmission of a multicast stream. | e         |
|      | You must report but not assign a DSE value for the retransmission of a multicast stream that is the subject of a written agreement                                                                                                    |           |
|      | entered into on or before June 30, 2009 between a cable system or an association representing the cable system and a primary                                                                                                    |           |
|      | transmitter or an association representing the primary transmitter.                                                                                                    |           |
|      |                                                                                                    |           |
|      |                                                                                                    |           |
|      |                                                                                                    |           |
|      |                                                                                                    |           |
|      |                                                                                                    |           |
|      |                                                                                                    |           |
|      |                                                                                                    |           |
|      |                                                                                                    |           |
|      |                                                                                                    |           |
|      |                                                                                                    |           |
|      |                                                                                                    |           |
|      |                                                                                                    |           |
|      |                                                                                                    |           |
|      |                                                                                                    |           |
|      |                                                                                                    |           |
|      |                                                                                                    |           |
|      |                                                                                                    |           |
|      |                                                                                                    |           |
|      |                                                                                                    |           |
|      |                                                                                                    |           |
|      |                                                                                                    |           |
|      |                                                                                                    |           |
|      |                                                                                                    |           |
|      |                                                                                                    |           |
|      |                                                                                                    |           |
|      |                                                                                                    |           |
|      |                                                                                                    |           |
|      |                                                                                                    |           |
|      |                                                                                                    |           |
|      |                                                                                                    |           |
|      |                                                                                                    |           |
|      |                                                                                                    |           |
|      |                                                                                                    |           |
|      |                                                                                                    |           |
|      |                                                                                                    |           |

| LEGAL NAME OF OWNE            |          |                  |                            |                             |                                     | \$             | 6YSTEM ID#<br>035125    | Name                      |
|-------------------------------|----------|------------------|----------------------------|-----------------------------|-------------------------------------|----------------|-------------------------|---------------------------|
| E                             | BLOCK A: | COMPUTATION OF   | BASE RA                    | TE FEES FOR EA              | CH SUBSCRI                          | BER GROUP      |                         |                           |
|                               | FIRST    | SUBSCRIBER GROUP |                            | <u>_</u>                    | SECOND                              | SUBSCRIBER GRO |                         | ٥                         |
| COMMUNITY/ AREA 0             |          |                  | COMMUNITY/ AREA 0          |                             |                                     |                | <b>9</b><br>Computation |                           |
| CALL SIGN                     | DSE      | CALL SIGN        | DSE                        | CALL SIGN                   | DSE                                 | CALL SIGN      | DSE                     | of                        |
|                               |          |                  |                            |                             |                                     |                |                         | Base Rate Fe              |
|                               |          | -                |                            |                             |                                     |                |                         | and                       |
|                               |          | -                |                            |                             |                                     | +              |                         | Syndicated<br>Exclusivity |
|                               |          | -                |                            |                             |                                     |                |                         | Surcharge                 |
|                               |          |                  |                            |                             |                                     |                |                         | for                       |
|                               |          |                  |                            |                             |                                     |                |                         | Partially                 |
|                               |          |                  |                            |                             |                                     |                |                         | Distant                   |
|                               |          | -                |                            |                             |                                     |                |                         | Stations                  |
|                               |          |                  |                            |                             |                                     |                |                         |                           |
|                               |          |                  |                            |                             |                                     |                |                         |                           |
|                               |          |                  |                            |                             |                                     |                |                         |                           |
|                               |          |                  |                            |                             |                                     |                |                         |                           |
|                               |          |                  |                            |                             |                                     |                |                         |                           |
| Total DSEs                    |          |                  | 0.00                       | Total DSEs                  |                                     |                | 0.00                    |                           |
| Gross Receipts First Gr       | oup      | \$               | 0.00                       | Gross Receipts See          | Gross Receipts Second Group \$ 0.00 |                |                         |                           |
| <b>Base Rate Fee</b> First Gr | 20110    | \$               | 0.00                       | Base Rate Fee Se            | cond Group                          | \$             | 0.00                    |                           |
|                               | -        |                  | I                          |                             |                                     |                |                         |                           |
|                               | THIRD    | SUBSCRIBER GROUP |                            |                             |                                     | SUBSCRIBER GRO |                         |                           |
| COMMUNITY/ AREA               |          |                  | 0                          | COMMUNITY/ ARE              | A                                   |                | 0                       |                           |
| CALL SIGN                     | DSE      | CALL SIGN        | DSE                        | CALL SIGN                   | DSE                                 | CALL SIGN      | DSE                     |                           |
|                               |          |                  |                            |                             |                                     |                |                         |                           |
|                               |          |                  |                            |                             |                                     | +              |                         |                           |
|                               |          |                  |                            |                             |                                     |                |                         |                           |
|                               |          |                  |                            |                             |                                     |                |                         |                           |
|                               |          |                  |                            |                             |                                     |                |                         |                           |
|                               |          | -                |                            |                             |                                     |                |                         |                           |
|                               |          |                  |                            |                             |                                     | +              |                         |                           |
|                               |          |                  |                            |                             |                                     |                |                         |                           |
|                               |          |                  |                            |                             |                                     | 4              |                         |                           |
|                               |          |                  |                            |                             |                                     |                |                         |                           |
|                               |          |                  |                            |                             |                                     |                |                         |                           |
|                               |          |                  |                            |                             |                                     |                |                         |                           |
| Total DSEs                    |          |                  | 0.00                       | Total DSEs                  |                                     |                | 0.00                    |                           |
| Gross Receipts Third Group    |          | \$               | 0.00                       | Gross Receipts Fourth Group |                                     | \$ 0.00        |                         |                           |
|                               |          |                  |                            |                             |                                     |                | ]                       |                           |
| Base Rate Fee Third Group \$  |          | 0.00             | Base Rate Fee Fourth Group |                             | \$ 0.00                             |                |                         |                           |
|                               |          |                  |                            | 11                          |                                     |                |                         |                           |
| Base Rate Fee: Add th         |          |                  | ber group a                | as shown in the boxes       | above.                              |                |                         |                           |
| Enter here and in block       |          |                  |                            |                             |                                     | \$             | 0.00                    |                           |

| LEGAL NAME OF OWNER                              |       |                                   |                     |                                     |           | S                 | VSTEM ID#<br>035125 | Name             |
|--------------------------------------------------|-------|-----------------------------------|---------------------|-------------------------------------|-----------|-------------------|---------------------|------------------|
| В                                                |       | COMPUTATION OF<br>SUBSCRIBER GROU |                     | ATE FEES FOR EAC                    |           | IBER GROUP        | JP                  |                  |
| COMMUNITY/ AREA                                  |       |                                   | 0                   | COMMUNITY/ ARE/                     |           |                   | 0                   | 9<br>Computation |
| CALL SIGN                                        | DSE   | CALL SIGN                         | DSE                 | CALL SIGN                           | DSE       | CALL SIGN         | DSE                 | of               |
| 0,122 01011                                      | 202   |                                   |                     |                                     |           |                   |                     | Base Rate Fee    |
|                                                  |       |                                   |                     |                                     |           |                   |                     | and              |
|                                                  |       |                                   |                     |                                     |           |                   |                     | Syndicated       |
|                                                  |       | -                                 |                     |                                     |           |                   |                     | Exclusivity      |
|                                                  |       |                                   |                     |                                     |           |                   |                     | Surcharge        |
|                                                  |       |                                   |                     |                                     |           |                   |                     | for              |
|                                                  |       |                                   |                     |                                     |           |                   |                     | Partially        |
|                                                  |       |                                   |                     |                                     |           |                   |                     | Distant          |
|                                                  |       |                                   |                     |                                     |           |                   |                     | Stations         |
|                                                  |       | -                                 |                     |                                     |           |                   |                     |                  |
|                                                  |       |                                   |                     |                                     |           |                   |                     |                  |
|                                                  |       |                                   |                     |                                     |           |                   |                     |                  |
|                                                  |       | -                                 |                     |                                     |           |                   |                     |                  |
|                                                  |       |                                   |                     |                                     |           |                   |                     |                  |
|                                                  |       |                                   |                     |                                     |           |                   |                     |                  |
| Total DSEs                                       |       |                                   | 0.00                | Total DSEs                          |           |                   | 0.00                |                  |
| Gross Receipts First Group \$ 0.00               |       |                                   | 0.00                | Gross Receipts Second Group \$ 0.00 |           | 0.00              |                     |                  |
| Base Rate Fee First Gr                           | oup   | \$                                | 0.00                | Base Rate Fee Seco                  | ond Group | \$                | 0.00                |                  |
|                                                  | THIRD | SUBSCRIBER GROU                   | IP                  |                                     | FOURTH    | I SUBSCRIBER GROU | JP                  |                  |
| COMMUNITY/ AREA                                  |       |                                   | 0                   | COMMUNITY/ ARE                      | ۹         |                   | 0                   |                  |
| CALL SIGN                                        | DSE   | CALL SIGN                         | DSE                 | CALL SIGN                           | DSE       | CALL SIGN         | DSE                 |                  |
|                                                  |       |                                   |                     |                                     |           |                   |                     |                  |
|                                                  |       |                                   |                     |                                     |           |                   |                     |                  |
|                                                  |       |                                   |                     |                                     |           |                   |                     |                  |
|                                                  |       |                                   |                     |                                     |           |                   |                     |                  |
|                                                  |       |                                   |                     |                                     |           |                   |                     |                  |
|                                                  |       |                                   |                     |                                     |           |                   |                     |                  |
|                                                  |       |                                   |                     |                                     |           |                   |                     |                  |
|                                                  |       | -                                 |                     |                                     |           |                   |                     |                  |
|                                                  |       |                                   |                     |                                     |           |                   |                     |                  |
|                                                  |       |                                   |                     |                                     |           |                   |                     |                  |
|                                                  |       |                                   |                     |                                     |           |                   |                     |                  |
|                                                  |       |                                   |                     |                                     |           |                   |                     |                  |
|                                                  |       |                                   |                     |                                     |           |                   |                     |                  |
|                                                  |       |                                   |                     |                                     |           |                   |                     |                  |
| Total DSEs                                       | _     |                                   | 0.00                | Total DSEs                          |           |                   | 0.00                |                  |
| Gross Receipts Third Group \$ 0.00               |       | 0.00                              | Gross Receipts Four | rth Group                           | \$        | 0.00              |                     |                  |
| Base Rate Fee Third Group \$ 0.00                |       | 0.00                              | Base Rate Fee Four  | rth Group                           | \$        | 0.00              |                     |                  |
| Base Rate Fee: Add th<br>Enter here and in block |       |                                   | iber group          | as shown in the boxes               | above.    | \$                | 0.00                |                  |

### ACCOUNTING PERIOD: 2019/2

|                           |                                                                                                    | FORM SA3E. PAGE 20.                                              |  |  |  |  |  |
|---------------------------|----------------------------------------------------------------------------------------------------|------------------------------------------------------------------|--|--|--|--|--|
| Name                      | LEGAL NAME OF OWNER OF CABLE SYSTEM:<br>CEQUEL COMMUNICATIONS LLC                                                                                                    | SYSTEM ID#<br>035125                                             |  |  |  |  |  |
|                           | BLOCK B: COMPUTATION OF SYNDICATED EXCLUSIVITY SURCHARGE FOR EACH SUBSCRIBER GROUP           If your cable system is located within a top 100 television market and the station is not exempt in Part 7, you mustalso compute a Syndicated Exclusivity Surcharge. Indicate which major television market any portion of your cable system is located in as defined by section 76.5 of FCC rules in effect on June 24, 1981: |                                                                  |  |  |  |  |  |
| 9                         |                                                                                                    |                                                                  |  |  |  |  |  |
| Computation<br>of         | First 50 major television market                                                                                                    | Second 50 major television market                                |  |  |  |  |  |
| Base Rate Fee             | INSTRUCTIONS:                                                                                                    |                                                                  |  |  |  |  |  |
| and<br>Sundicated         | Step 1: In line 1, give the total DSEs by subscriber group for comme                                                                                                    | ercial VHF Grade B contour stations listed in block A, part 9 of |  |  |  |  |  |
| Syndicated<br>Exclusivity | this schedule.<br><b>Step 2:</b> In line 2, give the total number of DSEs by subscriber group for the VHF Grade B contour stations that were classified as                                                                                                    |                                                                  |  |  |  |  |  |
| Surcharge                 | Exempt DSEs in block C, part 7 of this schedule. If none enter zero.                                                                                                    |                                                                  |  |  |  |  |  |
| for<br>Partially          | <ul> <li>Step 3: In line 3, subtract line 2 from line 1. This is the total number of DSEs used to compute the surcharge.</li> <li>Step 4: Compute the surcharge for each subscriber group using the formula outlined in block D, section 3 or 4 of part 7 of this</li> </ul>                                                                                                    |                                                                  |  |  |  |  |  |
| Distant<br>Stations       | istant schedule. In making this computation, use gross receipts figures applicable to the particular group. You of                                                                                                    |                                                                  |  |  |  |  |  |
|                           | FIRST SUBSCRIBER GROUP                                                                                                    | SECOND SUBSCRIBER GROUP                                          |  |  |  |  |  |
|                           | Line 1: Enter the VHF DSEs                                                                                                    | Line 1: Enter the VHF DSEs                                       |  |  |  |  |  |
|                           | Line 2: Enter the Exempt DSEs                                                                                                    | Line 2: Enter the Exempt DSEs                                    |  |  |  |  |  |
|                           | Line 3: Subtract line 2 from line 1                                                                                                    | Line 3: Subtract line 2 from line 1                              |  |  |  |  |  |
|                           | and enter here. This is the                                                                                                    | and enter here. This is the                                      |  |  |  |  |  |
|                           | total number of DSEs for<br>this subscriber group                                                                                                    | total number of DSEs for<br>this subscriber group                |  |  |  |  |  |
|                           | subject to the surcharge                                                                                                    | subject to the surcharge                                         |  |  |  |  |  |
|                           | computation                                                                                                    | computation                                                      |  |  |  |  |  |
|                           |                                                                                                    |                                                                  |  |  |  |  |  |
|                           | SURCHARGE<br>First Group                                                                                                    | SURCHARGE<br>Second Group                                        |  |  |  |  |  |
|                           | THIRD SUBSCRIBER GROUP                                                                                                    | FOURTH SUBSCRIBER GROUP                                          |  |  |  |  |  |
|                           | Line 1: Enter the VHF DSEs                                                                                                    | Line 1: Enter the VHF DSEs                                       |  |  |  |  |  |
|                           | Line 2: Enter the Exempt DSEs                                                                                                    | Line 2: Enter the Exempt DSEs                                    |  |  |  |  |  |
|                           | Line 3: Subtract line 2 from line 1                                                                                                    | Line 3: Subtract line 2 from line 1                              |  |  |  |  |  |
|                           | and enter here. This is the<br>total number of DSEs for                                                                                                    | and enter here. This is the total number of DSEs for             |  |  |  |  |  |
|                           | this subscriber group                                                                                                    | this subscriber group                                            |  |  |  |  |  |
|                           | subject to the surcharge<br>computation                                                                                                    | subject to the surcharge                                         |  |  |  |  |  |
|                           | SYNDICATED EXCLUSIVITY                                                                                                    |                                                                  |  |  |  |  |  |
|                           | SURCHARGE<br>Third Group                                                                                                    | SURCHARGE<br>Fourth Group                                        |  |  |  |  |  |
|                           | SYNDICATED EXCLUSIVITY SURCHARGE: Add the surcharge for a<br>in the boxes above. Enter here and in block 4, line 2 of space L (page                                                                                                    |                                                                  |  |  |  |  |  |
|                           |                                                                                                    |                                                                  |  |  |  |  |  |